# NTT 固定電話の IP 網移行に 伴う EB サービス変更のご案内

(2023 年 7 月 現在)

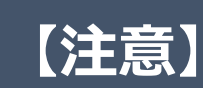

■現在池田泉州銀行で加入電話や INS ネットを介した EB サービスをご利用中のお客さまは、**2023 年 12 月までに 別のサービスに切替えていただく必要がございます。**

■EB サービス切替にあたっては、**池田泉州銀行のお取引店に ご相談、またはお申込みください。**

# ■**EB サービス切替のお申込みは、2023 年 9 月末(※)までに お済ませください。**

 ※2023 年 9 月末までにお申込みいただけない場合、2023 年 12 月までのサービス切替に 間に合わない可能性がございます。

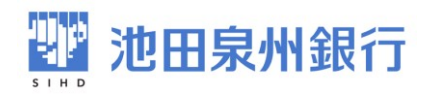

# 内容

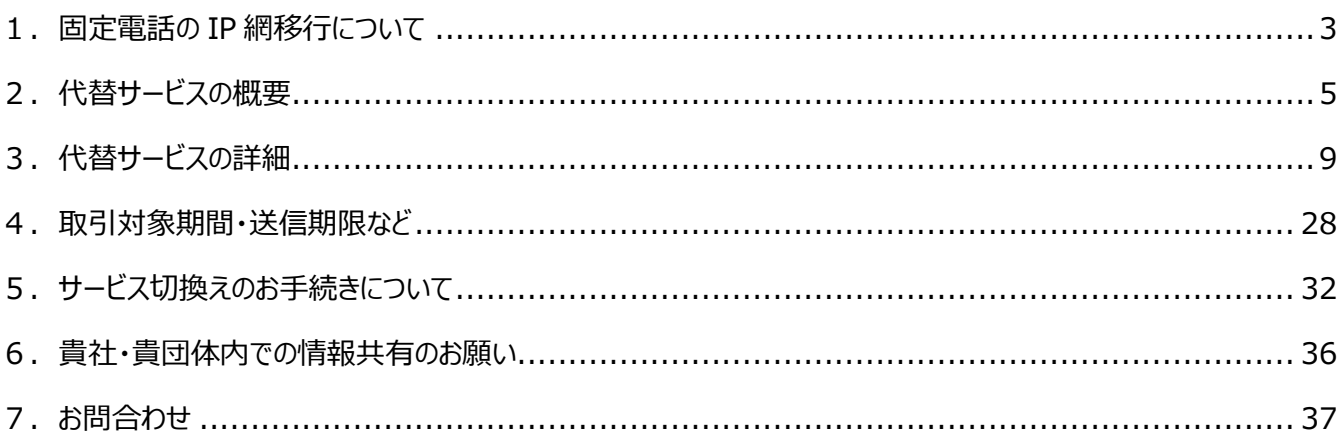

# <span id="page-3-0"></span>1.固定電話の IP 網移行について

#### (1)固定電話の IP 網の概要

2017 年 4 月、NTT 東日本・西日本は、両社が提供する固定電話のサービスのうち、「加入電話」(※1) および「INS ネット」(※2)を IP 網(※3)へ移行すると発表しました。

※1 加入電話 … 電話会社と利用契約を結んで通話等を行うサービス。

古くからある、いわゆるアナログ固定電話サービスのこと。公衆回線とも呼ばれる。

 ※2 INS ネット … 1988 年に開始された NTT 東西によるデジタル通信サービスの名称。 ISDN(Integrated Services Digital Network)と呼ばれる通信規格を採用。

※3 IP 網 … Internet Protocol と呼ばれる手順でインターネット等のデータ通信を行うネットワーク。

理由は、NTT 局内の電話を中継する PSTN (公衆電話交換網) の設備が老朽化し保守できなくなる ためで、2024 年 1 月以降順次、PSTN から IP 網の設備へ移行されます。

また、IP 網への移行に合わせて INS ネットでデータ通信を行うためのサービス「ディジタル通信モード」が 2024 年 1 月で終了することが公表されました。

【2024 年 1 月に終了する NTT のサービス】

・INS ネット(ディジタル通信モード)

詳しくは下記ホームページをご参照ください。

(関連サイト) NTT 西日本をご利用のお客さま

https://www.ntt-west.co.jp/denwa/2024ikou

(関連サイト) NTT 東日本をご利用のお客さま

https://web116.jp/2024ikou

(2)当行 EB サービスの取扱いについて

**「パソコンサービス」、「オフコンサービス」は、2023 年 12 月にサービスを終了させていただきます。**

「**パソコンサービス」、「オフコンサービス」をご契約中のお客さまは、2023 年 12 月までに別の**

**代替サービスに切替えていただく必要がございます。**

**なお代替サービスのお申込み期限は 2023 年 9 月とさせていただきます。**

#### 【影響のあるサービスと必要な対応】

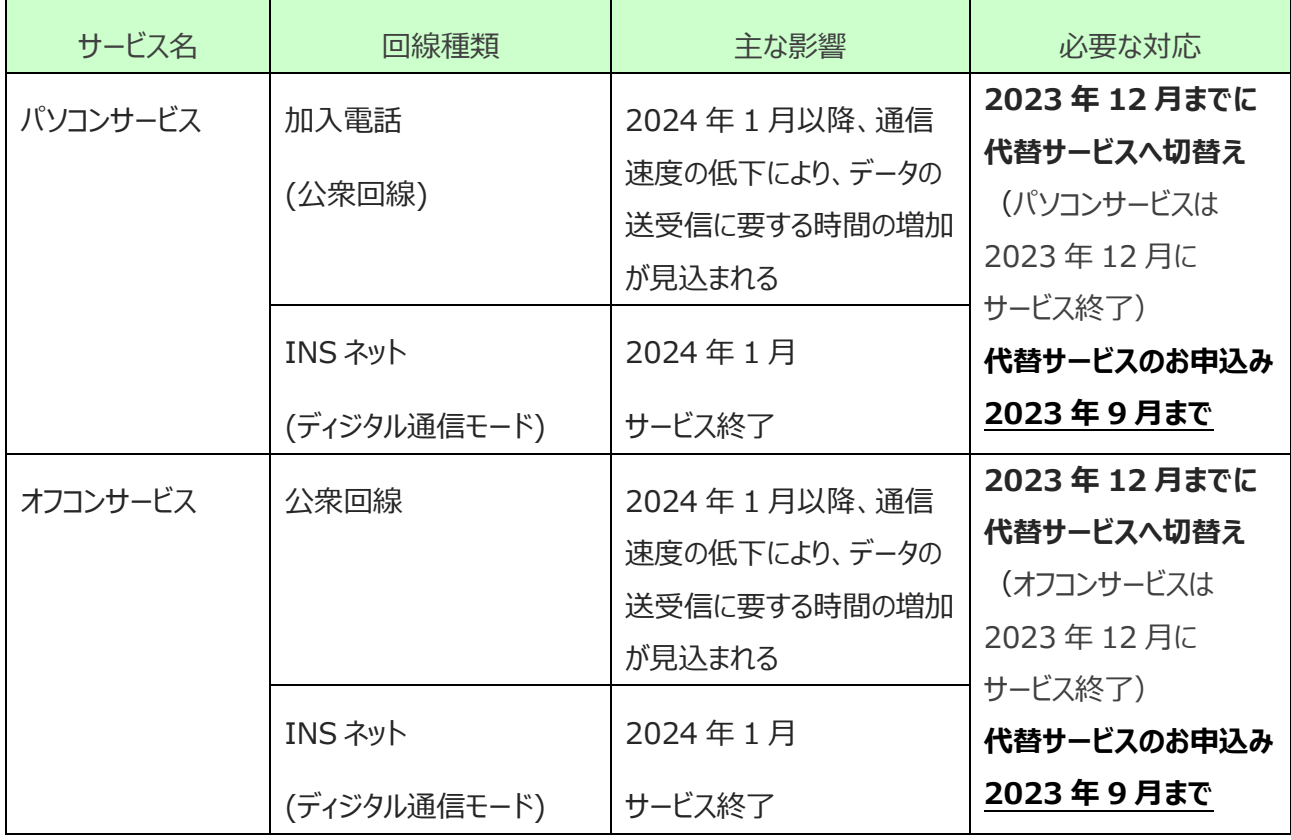

# <span id="page-5-0"></span>2. 代替サービスの概要

#### (1) 代替サービスの種類

代替サービスとして当行では以下のラインナップを取り揃えております。

<sup>(</sup>2023 年 7 月 現在)

| サービス名                                                                              | 回線種類                                                            | 特徴                                                                                                    | 頁  |
|------------------------------------------------------------------------------------|-----------------------------------------------------------------|----------------------------------------------------------------------------------------------------|----|
| ①池田泉州ビジネスゲート                                                                       | インターネット                                                         | 当行の普通預金口座があれば、Web でお申込み<br>可能かつ基本料金無料でご利用いただけます。<br>口座の残高や入出金明細の照会が可能です。<br>振込・振替やデータ伝送のサービスはご利用<br>いただけません。                         | 9  |
| ②インターネット EB                                                                        | インターネット                                                         | 法人・個人事業主のお客さま向けのインターネット<br>バンキングサービスです。インターネットに接続可能な<br>パソコンがあればご利用いただけます。<br>各種照会、振込・振替やデータ伝送のお取引きが<br>可能です。                        | 11 |
| ③インターネット EB プロ<br>専用ソフト版<br>(VALUX)                                                | インターネット                                                         | 複数の金融機関とお取引きのあるお客さま向けの<br>インターネットバンキングサービスです。<br>パソコンの EB 専用ソフトにてご利用いただきます。<br>NTT データの VALUX のご契約が必要です。                             | 14 |
| 4)インターネット EB プロ<br>Web サービス版<br><b>·BizHawkEye</b><br>·OFFICE BANK クラウド<br>(VALUX) | インターネット<br>(BizHawkEye は<br>Connecure 接続<br>が可能)                | 複数の金融機関とお取引きのあるお客さま向けの<br>インターネットバンキングサービスです。<br>Web ブラウザにてご利用いただきます。<br>NTT データの VALUX のご契約が必要です。<br>個人事業主のお客さまはお申込みいただけません。        | 18 |
| ⑤データ伝送サービス<br>(AnserDATAPORT)                                                      | ・地方公共団体の<br>お客さま<br><b>LGWAN</b><br>・一般企業の<br>お客さま<br>Connecure | ホストコンピュータ、サーバー等を使用されている<br>お客さま向けのサービスです。<br>接続回線として以下のいずれかのご契約が別途<br>必要です。<br>・地方公共団体様 「pufure(パフュール)」<br>・一般企業様 「Connecure(コネキュア)」 | 24 |

AnserDATAPORT®、Connecure®、pufure®、VALUX®、BizHawkEye™ は、株式会 NTT データの 登録商標または商標です。

本文や図表には「®」や「TM」は省略しております。

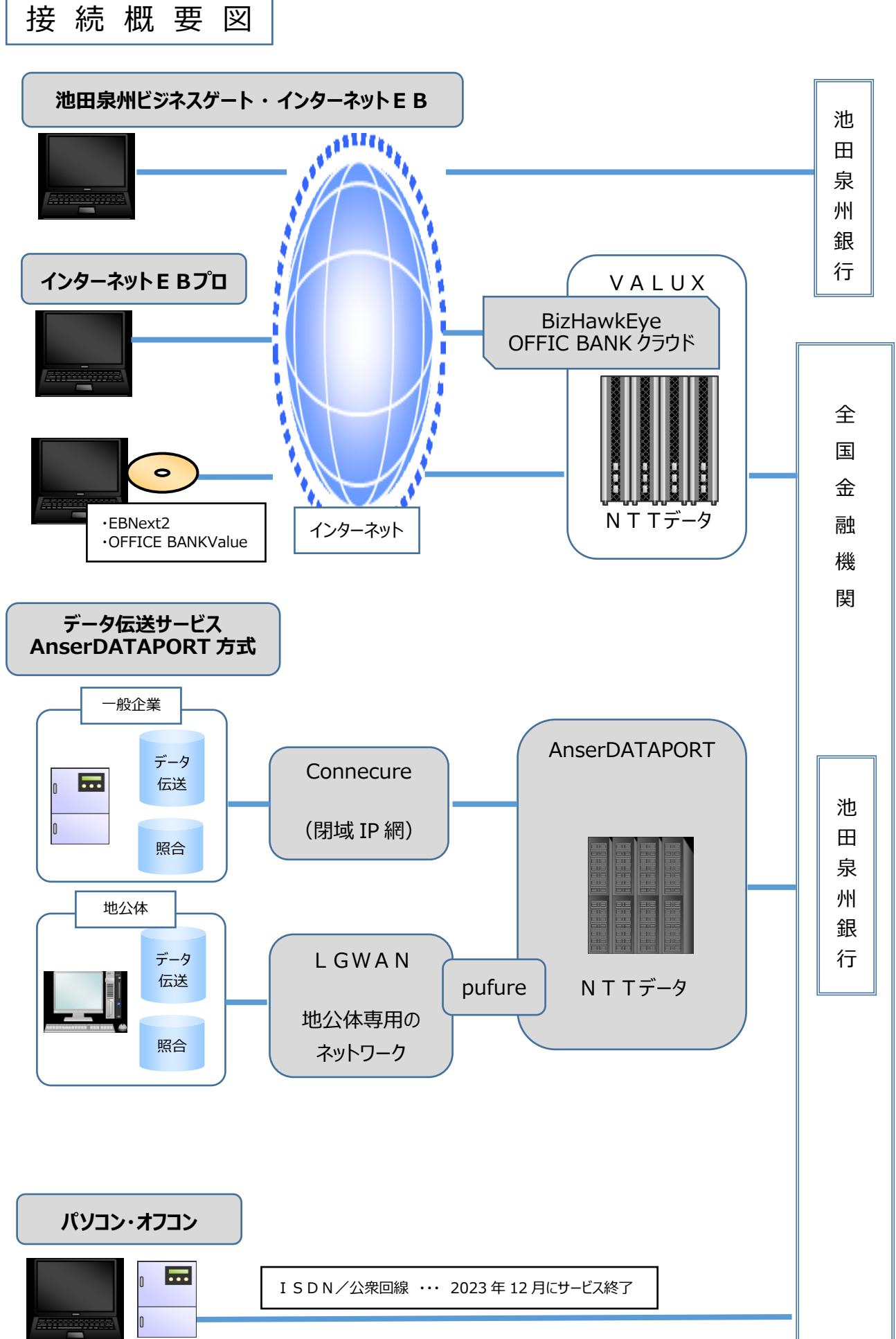

(2) 代替サービスの選択の目安

**企業さま**の代替サービス選択における目安を以下に記載します。

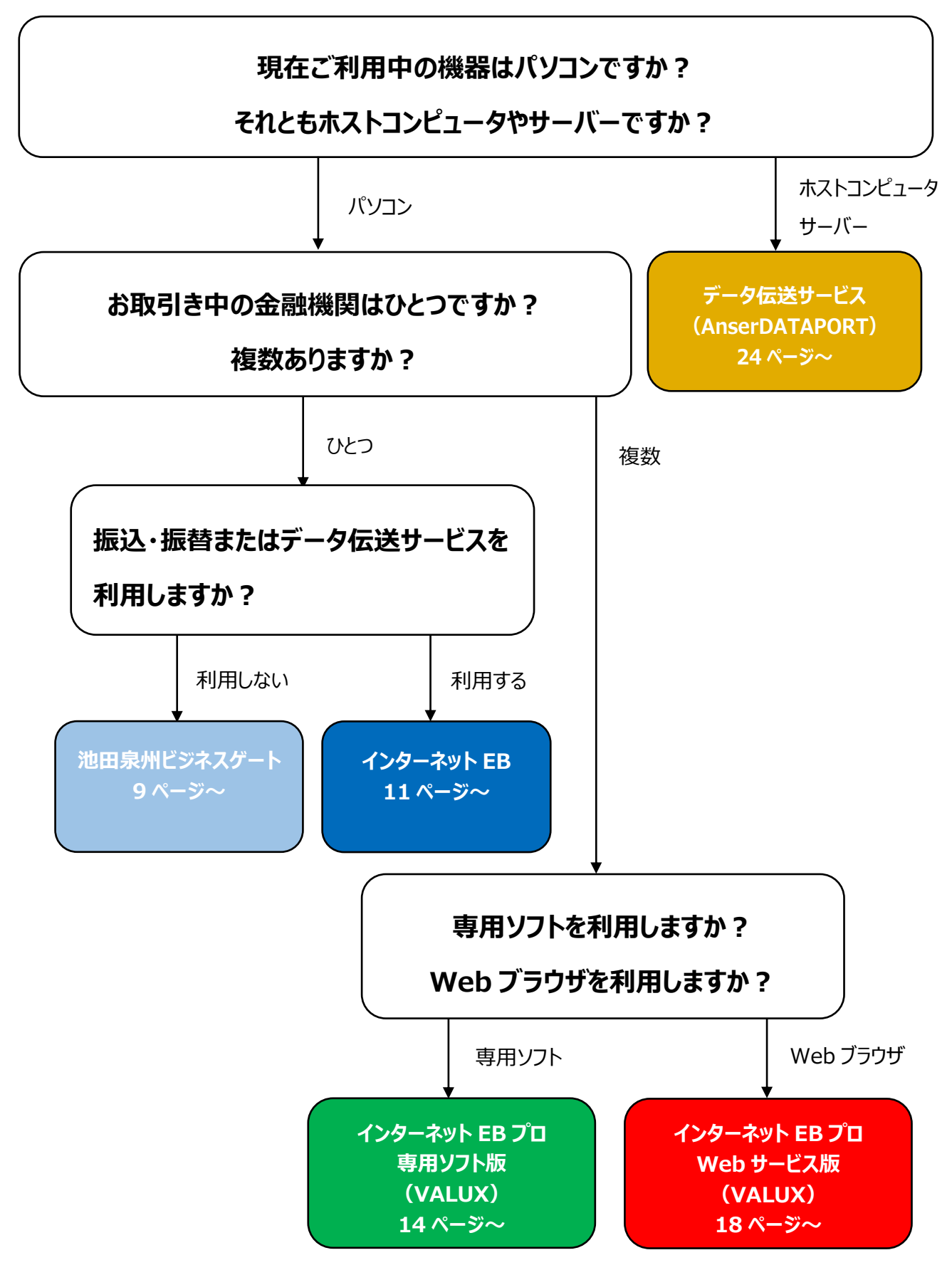

#### (3)スケジュール概要

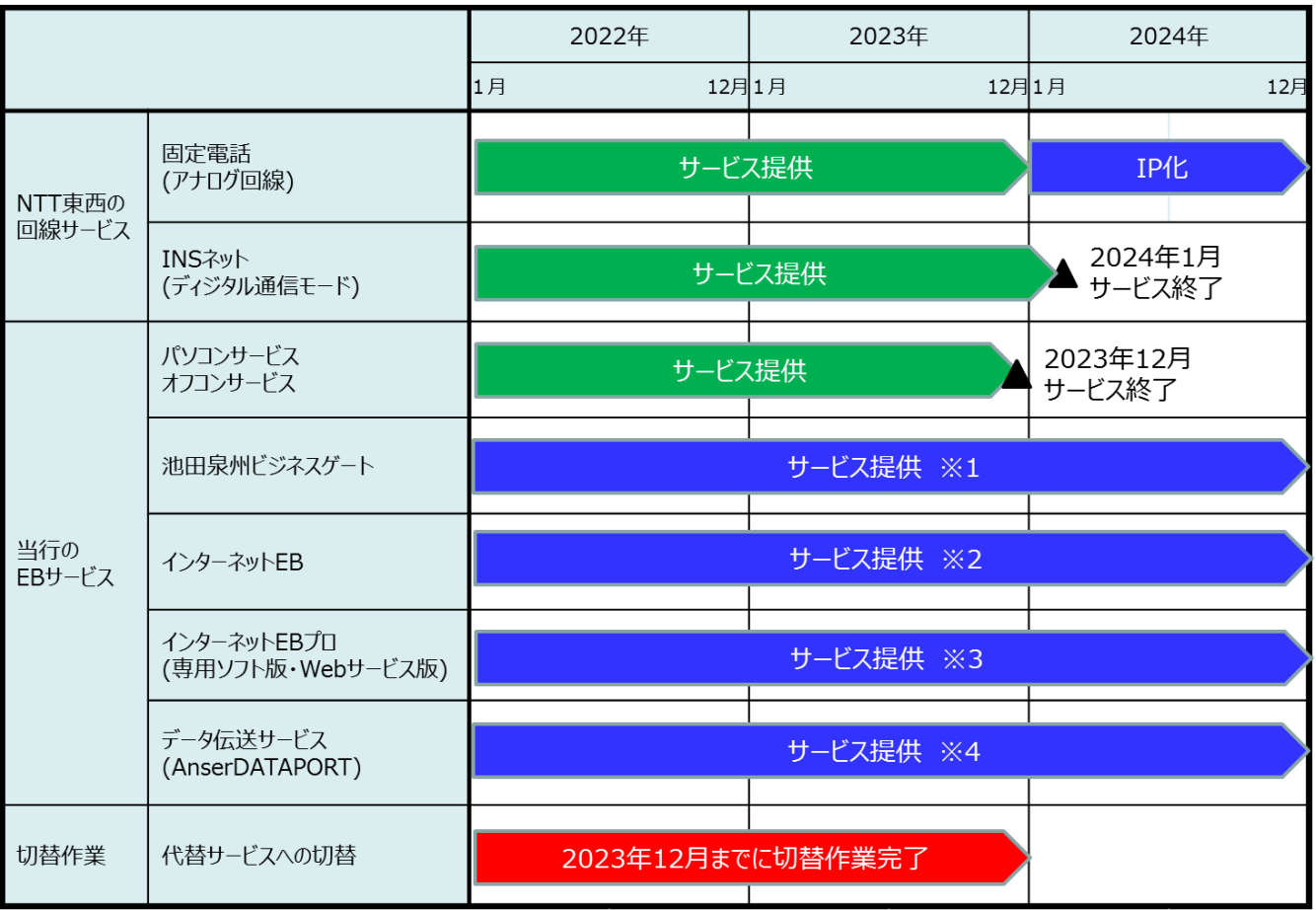

※1 当行の普通預金口座があれば Web でお申込み可能、お申込み当日からご利用可能です。

※2 お手続きには 2~3 週間程度かかります。

※3 お手続きには 1~3 か月程度かかります。

※4 お手続きには 3~6 か月程度かかります。

# <span id="page-9-0"></span>3.代替サービスの詳細

### **(1)池田泉州ビジネスゲート**

①サービス概要

池田泉州ビジネスゲートは、法人・個人事業主のお客さま向けのビジネスポータルサイトです。 池田泉州銀行の普通預金口座とインターネットに接続できるパソコンがあれば、新たに専用ソフト等を ご準備いただくことなく、残高照会、入出金明細照会をご利用いただけます。 ご利用にあたって手数料は無料です(一部有料のサービスがあります)。

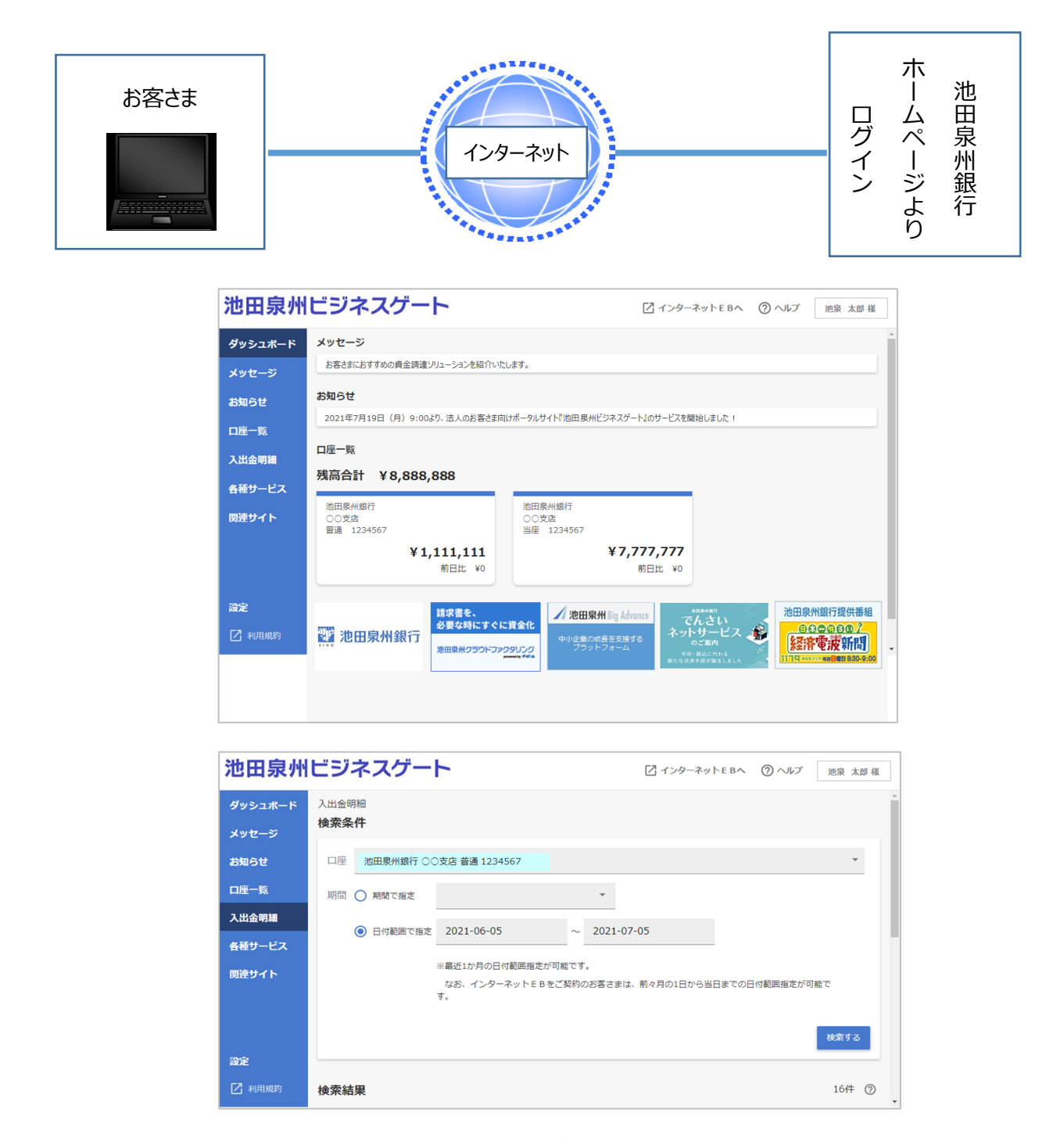

#### ②サービス内容・ご利用時間

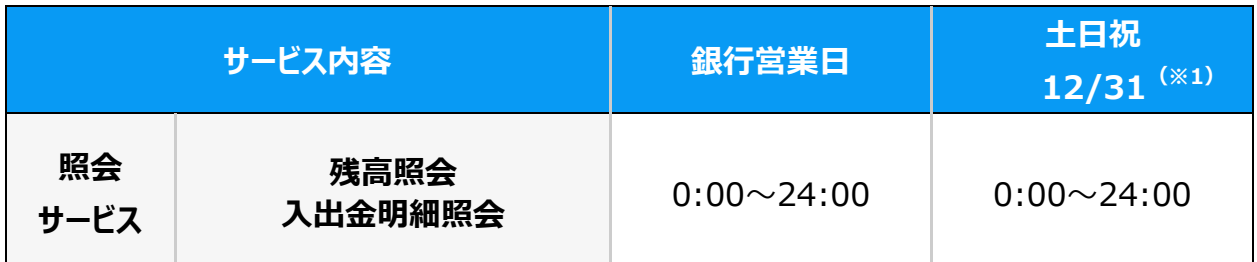

※1 1/1~1/3、5/3~5/5 はご利用いただけません。

上記以外にシステムメンテナンス等でご利用できない場合がございます。

#### ③ご利用料金(すべて税込)

#### **<初期費用>**

無料

なお、インターネットに接続できるパソコンおよび通信環境、インターネット経由で E メールが受信できる 電子メールアドレスはお客さまにてご用意ください。

#### **<月額基本手数料>**

無料

#### **<その他手数料>**

「池田泉州 BigAdvance」など、一部有料のサービスがあります。

④ホームページ

https://www.sihd-bk.jp/corporation/business-gate/

<スマートフォン・タブレット用>

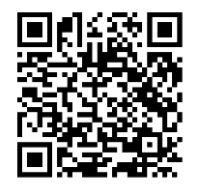

## **(2)インターネット EB**

①サービス概要

インターネット EB は、法人・個人事業主のお客さま向けインターネットバンキングサービスです。 インターネットに接続できるパソコンがあれば、新たに専用ソフト等をご準備いただくことなく、各種ご照会・ 資金移動・データ伝送と幅広い機能をご利用いただけます。

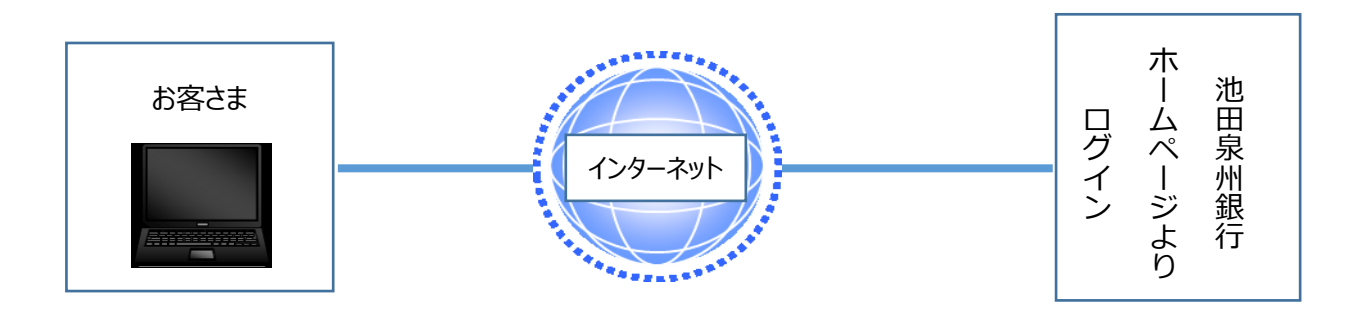

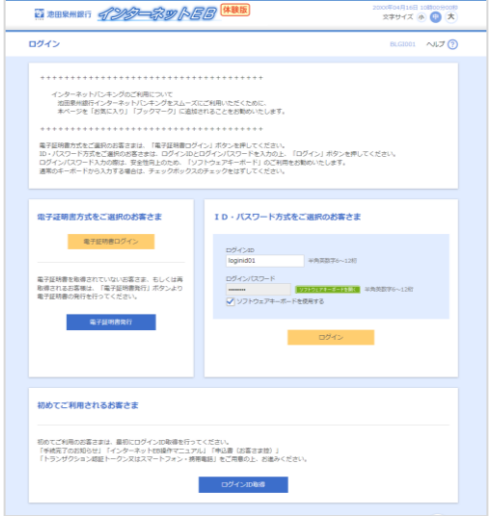

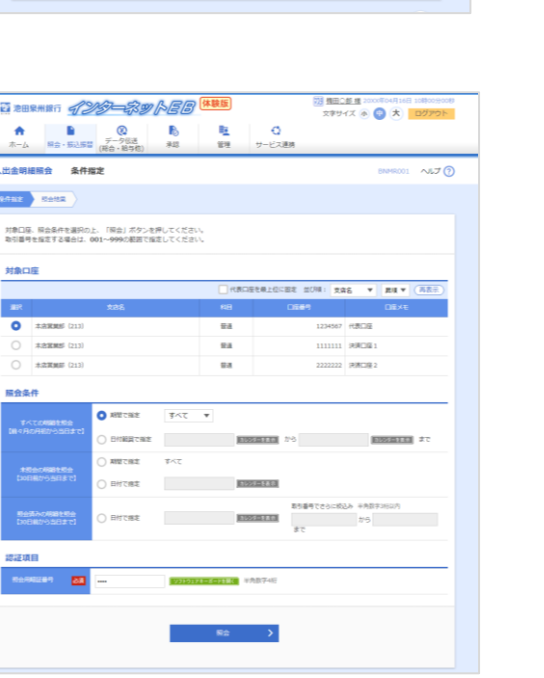

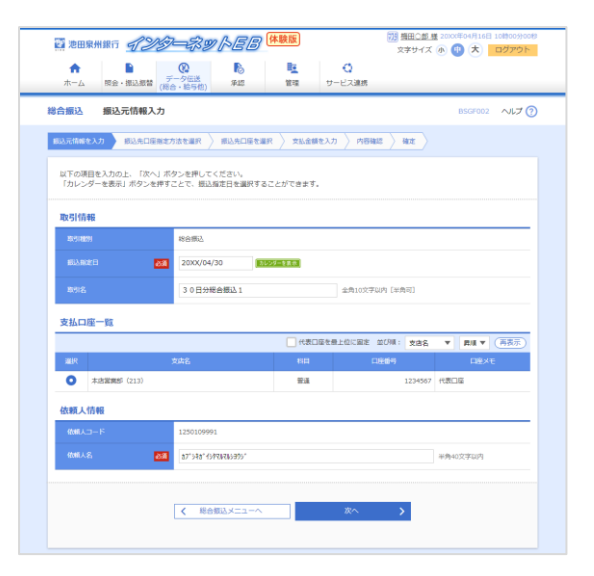

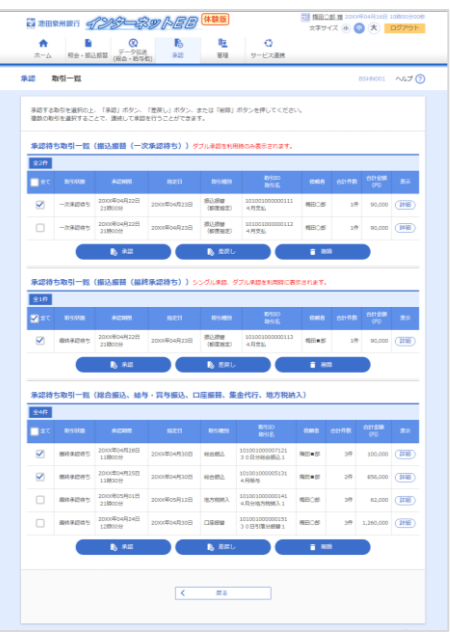

#### ②サービス内容・ご利用時間

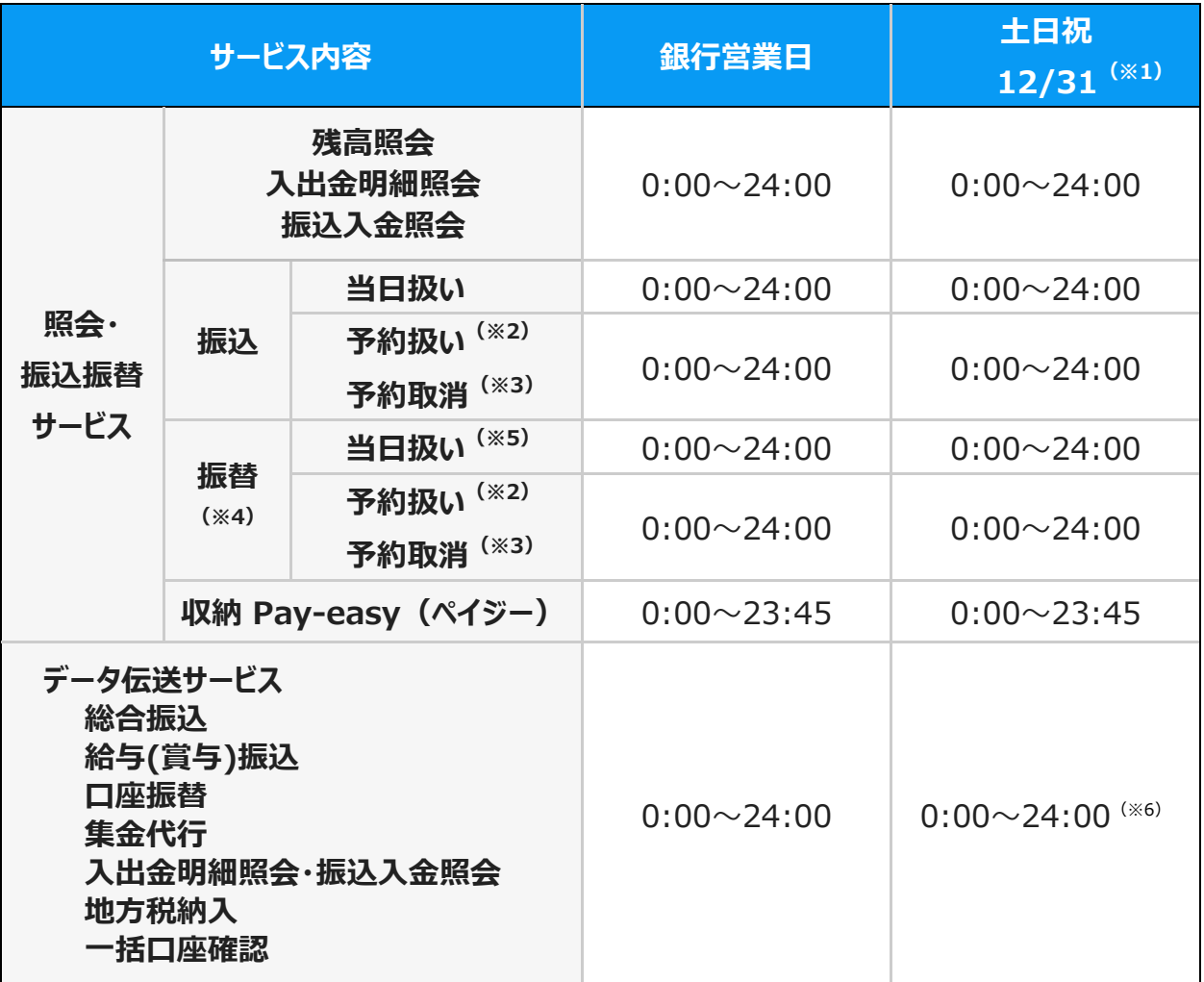

※1 1/1~1/3、5/3~5/5 はご利用いただけません。

上記以外にシステムメンテナンス等でご利用できない場合がございます。

※2 最大 10 営業日先までの振込振替予約が可能です。

※3 振込振替指定日の前日 24:00 まで可能です。

※4 同一支店かつ同一口座名義の口座間の資金移動

※5 小切手・手形については、平日 15 時までに当座預金へ入金されたものを決済資金に充当いたします。

※6 土日祝・12/31 に承認された分の当行での受付作業は翌営業日となります。

③ご利用料金(すべて税込)

#### **<初期費用>**

無料

なお、インターネットに接続できるパソコンおよび通信環境、インターネット経由で E メールが受信できる 電子メールアドレスはお客さまにてご用意ください。

#### **<月額基本手数料>**

■当行へのお支払い

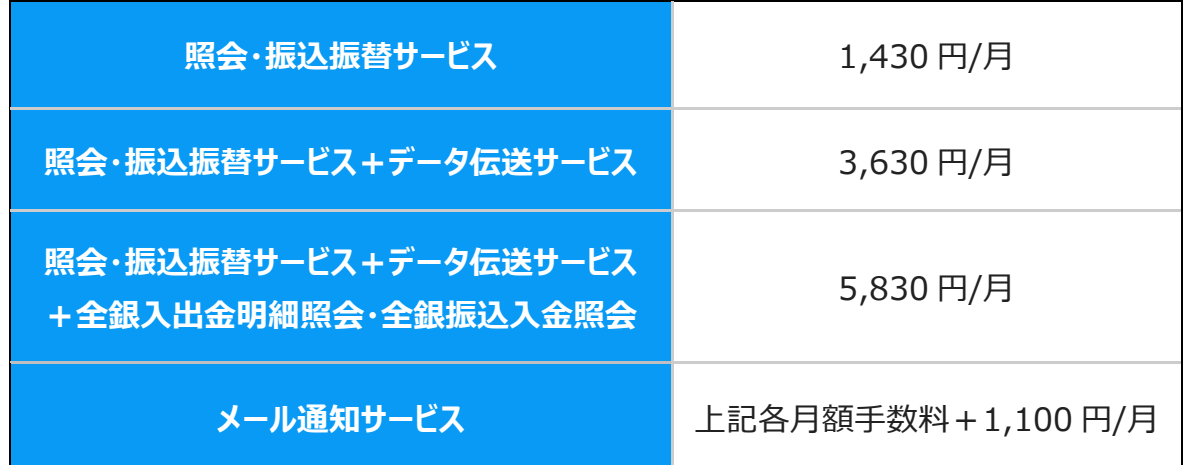

#### **<その他手数料>**

 お客さまのお取引内容、件数に応じて「振込手数料」、「口座振替手数料」、「集金代行手数料」、 「地方税納入手数料」、「一括口座確認手数料」等が別途必要となります。

④ホームページ

https://www.sihd-bk.jp/corporation/internetbanking/

<スマートフォン・タブレット用>

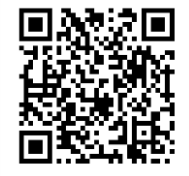

### **(3)VALUX:インターネット EB プロ 専用ソフト版**

#### ①サービス概要

インターネット EB プロ (専用ソフト版) は、インターネット環境で EB 専用ソフトを利用するサービスです。 大量データを効率的に処理可能で、複数の金融機関とのお取引きにも対応します。

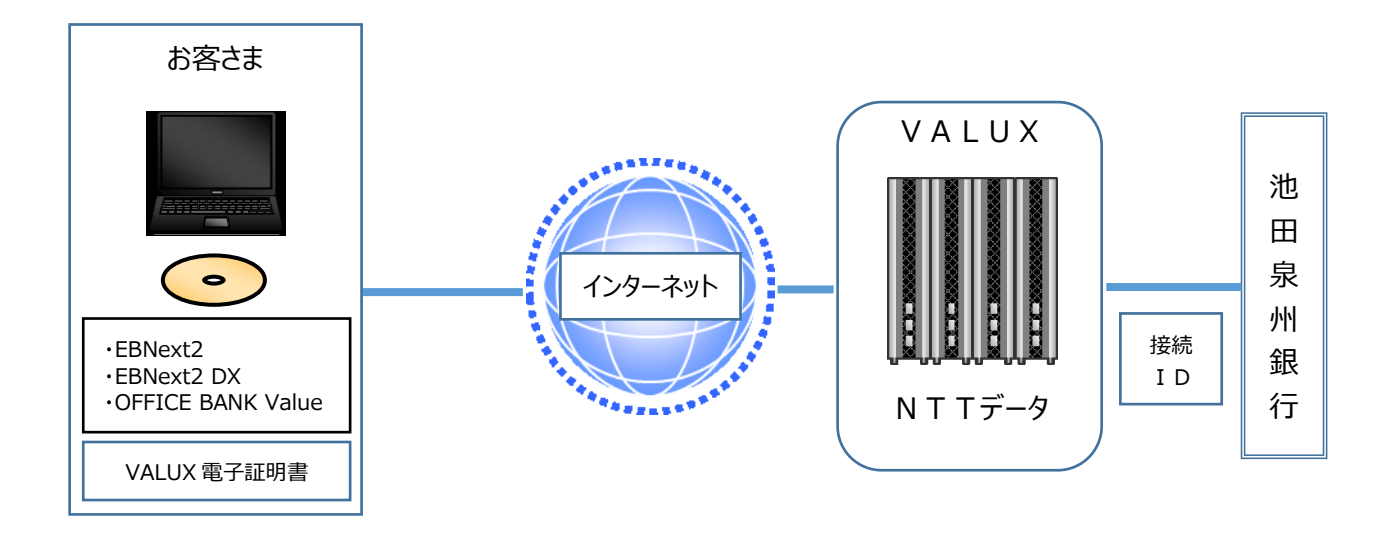

■「VALUX<sup>1</sup>サービスについて

- ・ VALUX とは NTT データが提供するインターネット接続の端末認証サービスです。ご利用には、 別途お申込手続や VALUX ご利用料金(初期費用、月額料金)のお支払いが必要となります。
- ・ VALUX のお手続きや 通信環境に関する準備費用、月額利用料金等の詳細は NTT データにご確認 ください(当行へお支払いいただきます初期費用、基本手数料等に、上記料金は含まれておりません)。

(関連サイト) NTT データ ホームページ: https://valux.ne.jp

- ・ インターネット EB プロ (VALUX) は VALUX 接続 ID のご準備が必要となります。 ご契約前に NTT データと VALUX の契約 と VALUX に対応した EB ソフト(※1) または BizHawkEye(※2)・OFFICE BANK クラウド(※2) のいずれかのご契約が必要です。
	- ※1 パソコンへ VALUX 対応ソフトウェアをインストールし、インターネット経由で VALUX センターへ 接続してデータを送受信していただく方法
	- ※2 クラウド型の EB サービスで、インターネットブラウザからインターネット経由で VALUX センターへ 接続してデータを送受信していただく方法

#### ②サービス内容・ご利用時間

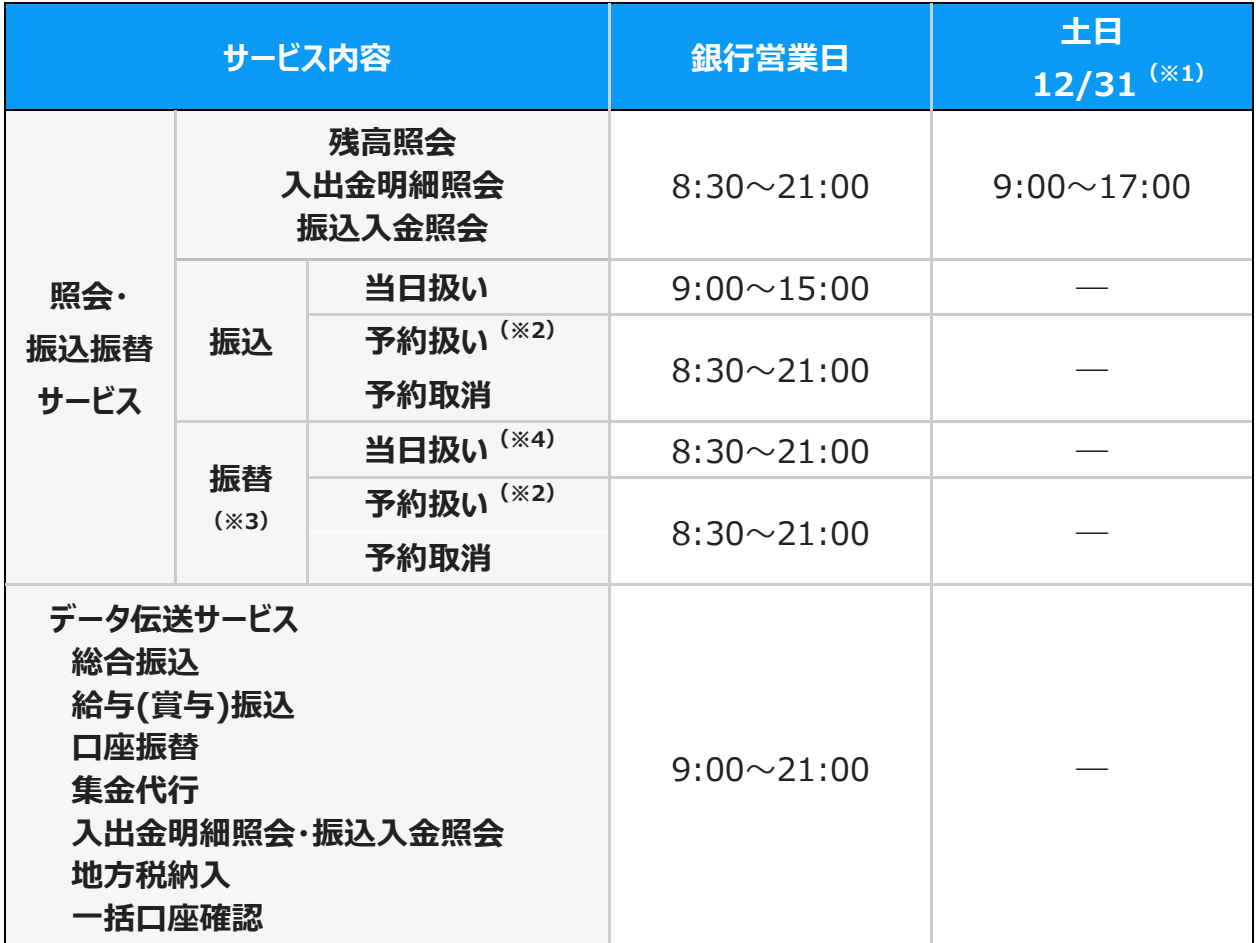

※1 祝日と 1/1~1/3 および 5/3~5/5 はご利用いただけません。

※2 ANSER-HT(VALUX)の各種照会、振替、振込(予約扱い)のご利用時間は、8:45~21:00 です。

※3 同一支店かつ同一口座名義の口座間の資金移動。

※4 小切手・手形については、平日 15 時までに当座預金へ入金されたものを決済資金に充当いたします。

③ご利用料金(すべて税込)

#### **<初期費用>**

インターネットに接続できる Windows パソコンおよび通信環境は、お客さまにてご用意ください。 EB 専用ソフトをお持ちでない場合、以下の通りご購入いただくことが可能です。

■EB 専用ソフト (池田泉州システム(株)よりご購入いただきます)

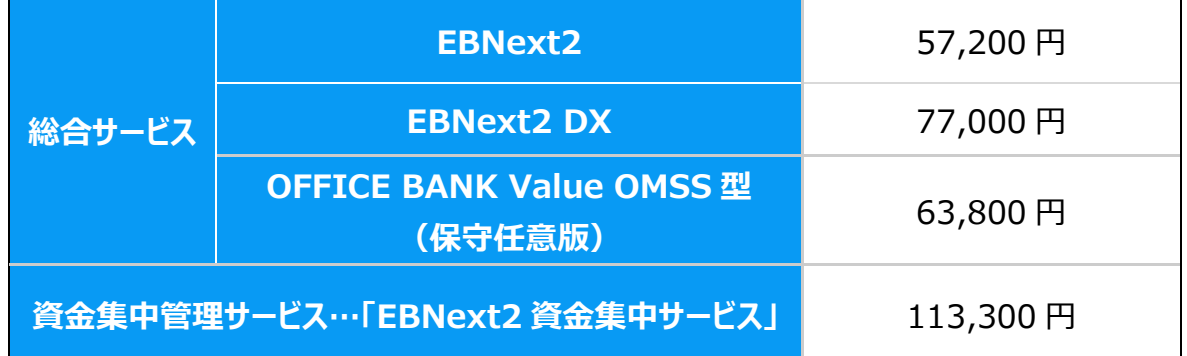

#### ■ NTTデータへのお支払い

セキュリティサービス(VALUX)

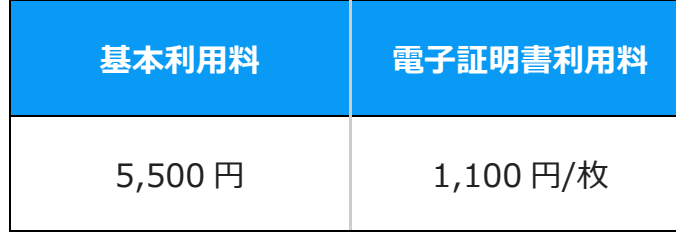

#### **<月額基本手数料>**

■当行へのお支払い

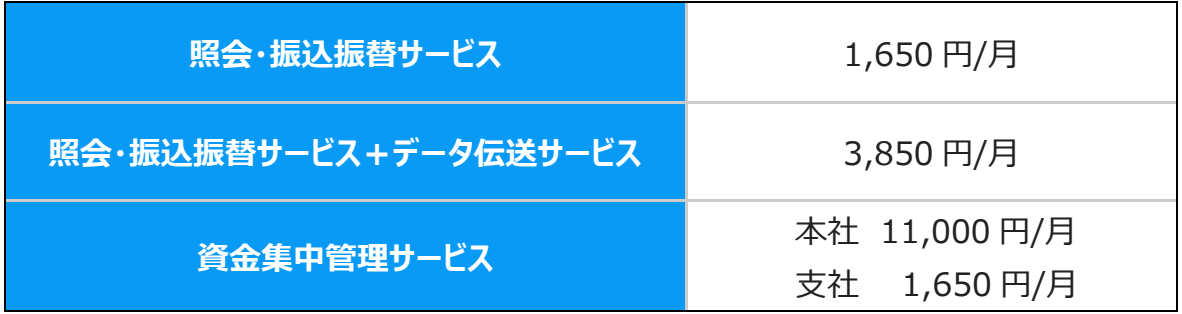

■NTTデータへのお支払い

セキュリティサービス(VALUX)

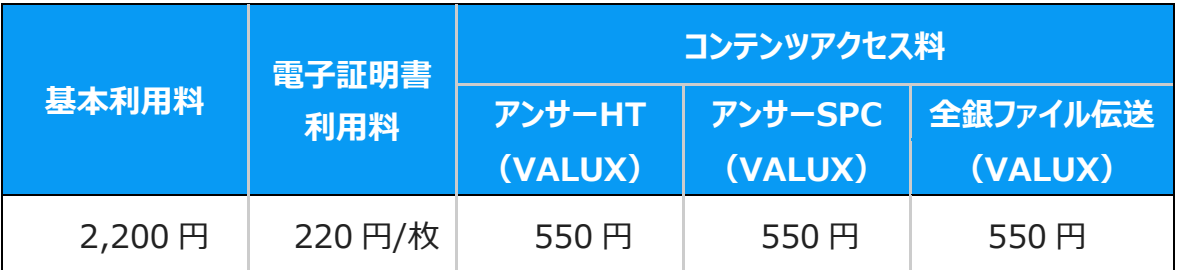

他行で既に VALUX をご利用の場合は、新規で VALUX の申込みは必要ありません。 但し、コンテンツおよび電子証明書の追加などが必要な場合は別途 NTT データへの手続きが 必要です。

#### **<従量手数料>**

■ 当行へのお支払い

データ伝送の残高照会・入出金明細照会・振込入金照会の明細件数の合計に対してかかります。

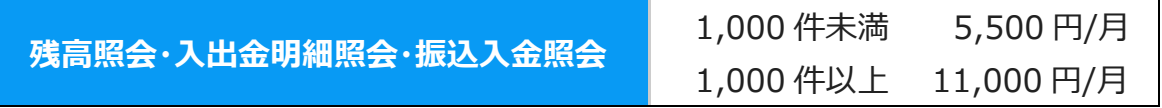

#### **<その他手数料>**

 お客さまのお取引内容、件数に応じて「振込手数料」、「口座振替手数料」、「集金代行手数料」、 「地方税納入手数料」、「一括口座確認手数料」等が別途必要となります。

④ホームページ

https://www.sihd-bk.jp/corporation/eb/service/#a02

<スマートフォン・タブレット用>

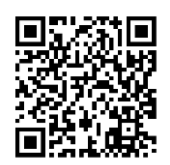

### **(4)VALUX:インターネット EB プロ Web サービス版**

①サービス概要

インターネット EB プロ(Web サービス版)は、インターネット環境で Web ブラウザを利用するサービスです。 大量データを効率的に処理可能で、複数の金融機関とのお取引きにも対応します。

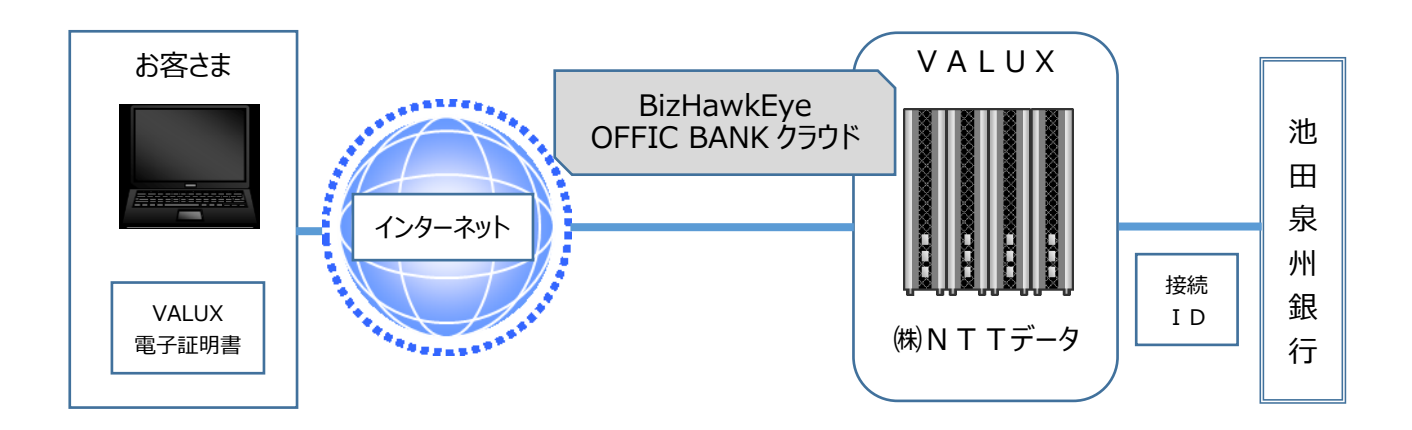

■「BizHawkEye」サービスについて

- ・ NTT データが提供するクラウド型の他行相乗りが可能な EB システムです。 ご利用にあたってソフトのインストールは不要で、インターネットブラウザをご利用いただきます。 インターネット経由で VALUX センターへ接続してデータを送受信していただく方法です。
- ・ ご利用にあたっては、BizHawkEye の利用申込みの他、NTT データが提供する VALUX サービスの ご契約が必要です。
- ・ BizHawkEye には「標準機能」と「資金集中配分機能」があります。

専用ソフトとの対比は以下の通りです。

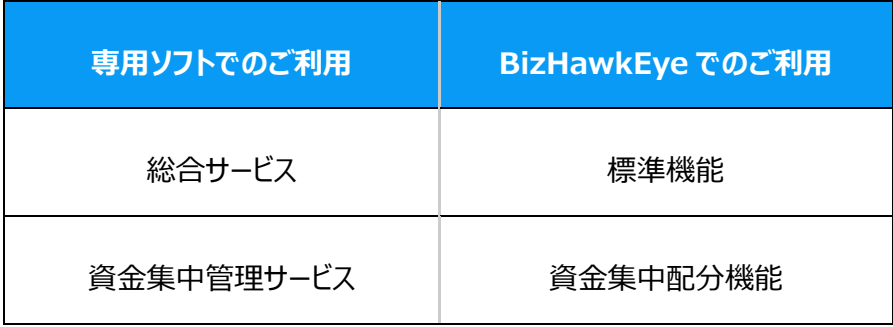

・ BizHawkEye に関するサービスの詳細、準備費用や月額利用料金等は NTT データの VALUX カスタマセンターにご確認ください。

VALUX カスタマセンター 0570-041800 (平日 9:00 ~ 17:45)

・ご利用いただける金融機関、対象OSやブラウザ、お手続きや設定操作については、BizHawkEye の ホームページで予めご確認ください。

BizHawkEye(関連サイト) https://www.bizhawkeye.ne.jp/index.html

- 「OFFICE BANK クラウド サービスについて
	- ・オービックビジネスコンサルタントが提供するクラウド型の他行相乗りが可能な EB システムです。 ご利用にあたってソフトのインストールは不要で、インターネットブラウザをご利用いただきます。 インターネット経由で VALUX センターへ接続してデータを送受信していただく方法です。 本サービスは池田泉州システム(株)よりご購入いただきます。
	- ・ ご利用にあたっては、OFFICE BANK クラウド の利用申込みの他、NTT データが提供する VALUX サービスのご契約が必要です。
	- ・ OFFICE BANK クラウドに関するサービスの詳細については、オービックビジネスコンサルタントの お客様専用ダイヤルにご連絡ください。
		- オービックビジネスコンサルタントお客様専用ダイヤル 0120-121-250  $(\text{Psi} \cdot 10:00 \sim 12:00 \times 13:00 \sim 17:00)$
	- ・ご利用いただける金融機関、対象OSやブラウザ、お手続きや設定操作については、 OFFICE BANK クラウドのホームページで予めご確認ください。

OFFICE BANK クラウド(関連サイト) https://www.obc.co.jp/bugyo-cloud/eb-cloud/

■「VALUX<sup>1</sup>サービスについて

- ・ VALUX とは NTT データが提供するインターネット接続の端末認証サービスです。ご利用には、 別途お申込手続や VALUX ご利用料金(初期費用、月額料金)のお支払いが必要となります。
- ・ VALUX のお手続きや 通信環境に関する準備費用、月額利用料金等の詳細は NTT データにご確認 ください(当行へお支払いいただきます初期費用、基本手数料等に、上記料金は含まれておりません)。

(関連サイト)NTT データ ホームページ : https://valux.ne.jp

- ・ インターネット EB プロ (VALUX) は VALUX 接続 ID のご準備が必要となります。 ご契約前に NTT データと VALUX の契約 と VALUX に対応した EB ソフト(※1) または BizHawkEye(※2)・OFFICE BANK クラウド(※2) のいずれかのご契約が必要です。
	- ※1 パソコンへ VALUX 対応ソフトウェアをインストールし、インターネット経由で VALUX センターへ 接続してデータを送受信していただく方法
	- ※2 クラウド型の EB サービスで、インターネットブラウザからインターネット経由で VALUX センターへ 接続してデータを送受信していただく方法

#### ②サービス内容・ご利用時間

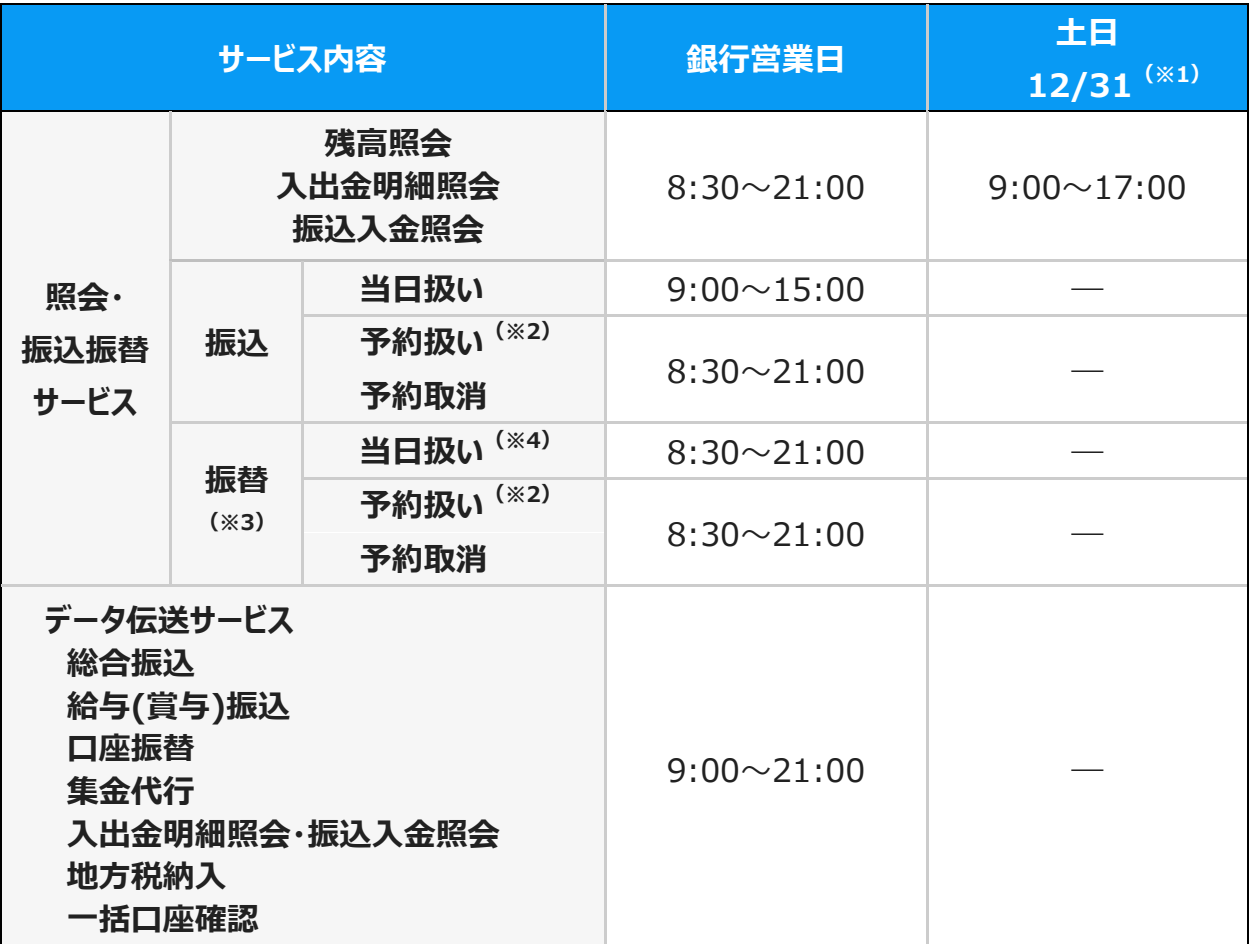

※1 祝日と 1/1~1/3 および 5/3~5/5 はご利用いただけません。

※2 ANSER-HT(VALUX)の各種照会、振替、振込(予約扱い)のご利用時間は、8:45~21:00 です。

※3 同一支店かつ同一口座名義の口座間の資金移動。

※4 小切手・手形、平日 15 時までに当座預金へ入金されたものを決済資金に充当いたします。

③ご利用料金(すべて税込)

#### **<初期費用>**

インターネットに接続できる Windows パソコンおよび通信環境は、お客さまにてご用意ください。

#### ■Web サービス提供各社へのお支払い

#### BizHawkEye (NTT データへのお支払い)

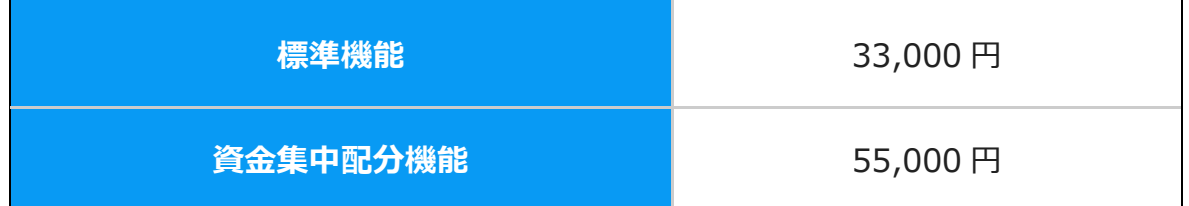

OFFICE BANK クラウド (池田泉州システムへのお支払い)

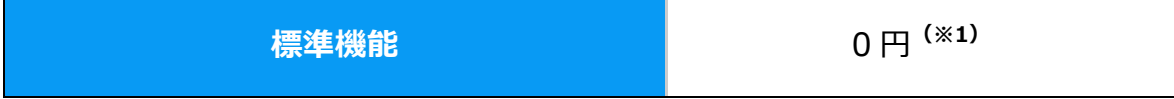

※1 OFFICE BANK クラウドは別途、有償で訪問での設定サポートをお受けいたします。

既に他行で BizHawkEye または OFFICE BANK クラウド をご利用の場合は、新規でのお申込みは 必要ありません。

ただし、VALUX のコンテンツおよび電子証明書の追加などが必要な場合は、別途 NTT データへの お申込み手続きが必要となります。

■NTTデータへのお支払い

セキュリティサービス(VALUX)

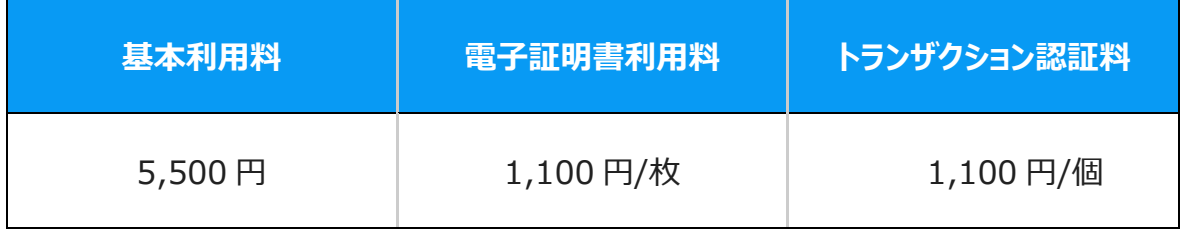

#### **<月額基本手数料>**

■当行へのお支払い

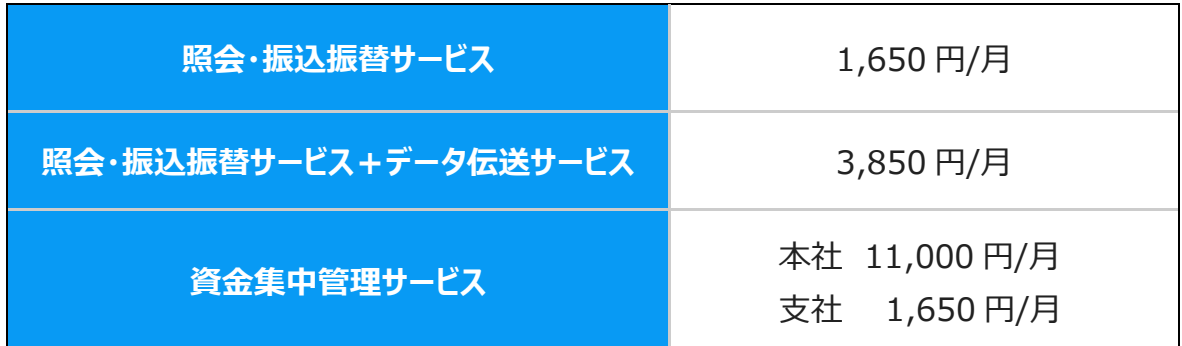

■Web サービス提供各社へのお支払い

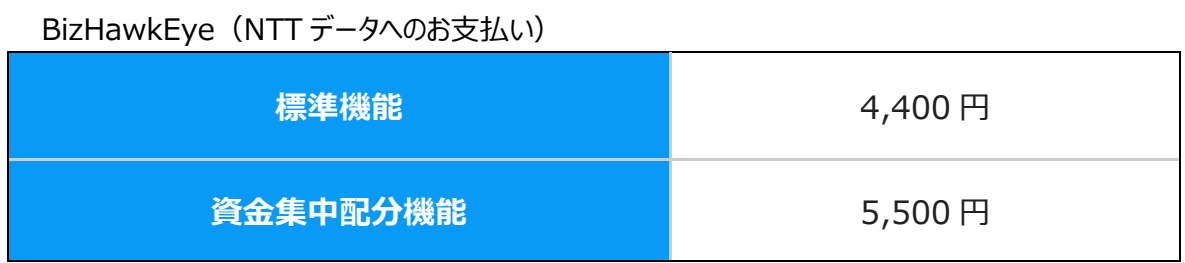

OFFICE BANK クラウド (池田泉州システムへのお支払い)

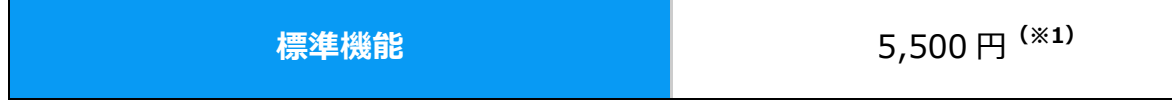

※1 ご契約は年契約、お支払いは年払いです。(年額[税込]66,000 円)

■ NTTデータへのお支払い

セキュリティサービス(VALUX)

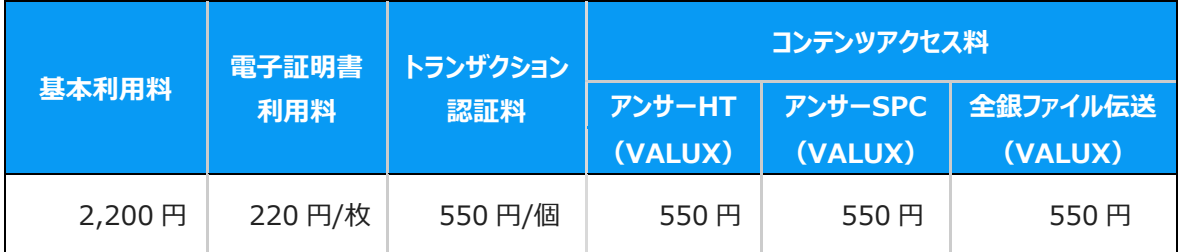

他行で既に VALUX をご利用の場合は、新規で VALUX の申込みは必要ありません。

但し、コンテンツおよび電子証明書の追加などが必要な場合は別途 NTT データへの手続きが 必要です。

振込振替サービス、データ伝送サービスをご利用の場合、「トランザクション認証」のご利用が 必須となります。

#### **<従量手数料>**

■当行へのお支払い

データ伝送の残高照会・入出金明細照会・振込入金照会の明細件数の合計に対してかかります。

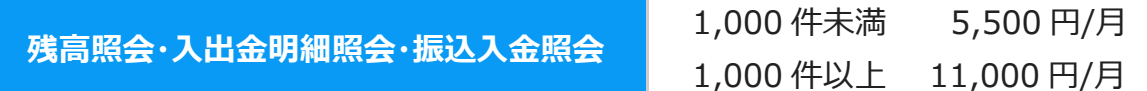

#### **<その他手数料>**

 お客さまのお取引内容、件数に応じて「振込手数料」、「口座振替手数料」、「集金代行手数料」、 「地方税納入手数料」、「一括口座確認手数料」等が別途必要となります。

④ホームページ(関連サイト)

https://www.sihd-bk.jp/corporation/eb/service/#a02

<スマートフォン・タブレット用>

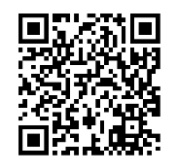

# **(5)データ伝送サービス(AnserDATAPORT)**

#### ①サービス概要

「AnserDATAPORT (アンサーデータポート) は、地方公共団体様は「LGWAN (総合行政ネットワーク) | および「pufure(パフュール)」、一般企業様は「Connecure(コネキュア:閉域 IP 網)」を使用して、NTT データが運営する AnserDATAPORT センター経由で当行と接続することにより、インターネットを介することなく、 総合振込、給与・賞与振込、口座振替等のデータ伝送をご利用いただけるサービスです。

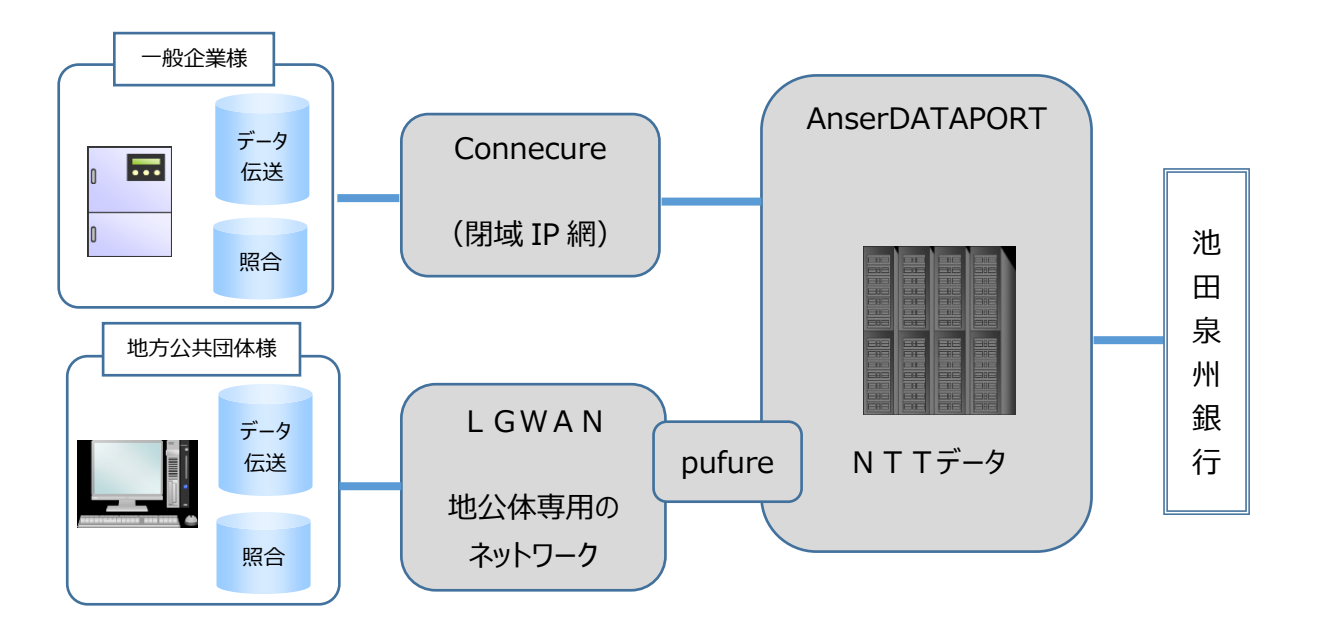

■ 【地方公共団体のお客さま】「LGWAN(総合行政ネットワーク)」および「pufure」

・LGWAN(総合行政ネットワーク)は、地方公共団体の組織内ネットワークを相互に接続し、地方公共団体 間のコミュニケーションの円滑化、情報の共有による情報の高度利用を図ることを目的とする、高度な セキュリティを維持した行政専用の閉域ネットワークです。NTT データの提供する pufure を経由して LGWAN をご利用いただくことが可能となります。

・LGWAN 環境からの AnserDATAPORT のご利用については pufure のご準備が必要となります。 詳細は NTT データへお問合わせください。

(pufure 関連サイト) [https://www.adp.ne.jp/pufure/](https://www.adp.ne.jp/pufure)

・pufure はブラウザから利用いただきますので専用ソフトの導入は不要です。 システム (機器やブラウザ) や操作の詳細については NTT データへご確認をお願いいたします。

・AnserDATAPORT、pufure のサービス内容について、NTT データのサイトにて説明動画をご視聴 いただけます。

(動画視聴サイト) https://www.adp.ne.jp/seminar/

#### ■【一般企業のお客さま】「Connecure」および「通信ソフトウェア!

・Connecure とは、NTT データが提供するインターネットや他のネットワークから物理的・論理的に遮断された閉 域ネットワークサービスです。お客さまのコンピュータと当行のコンピュータを、NTT データの閉域網 Connecure に て AnserDATAPORT に接続し、当行のサービスをご利用いただけます。専用回線を利用いたしますので、従来 の EB サービスと比較しより高いセキュリティを確保できます。また、高速で大量のデータ送受信が可能となります。

・Connecure では、他行の EB サービスと同じネットワークで接続いただく事が可能なため、NTT データとは拠点 単位に1本の回線の契約で他行利用が可能となり、複数の金融機関と AnserDATAPORT によるデータ伝 送を実施することが可能です。すでにご利用中のお客さまには同じネットワークサービスを当行でもご利用いただけ ます。

(他行相乗りで接続金融機関の追加を行う場合のお手続きは NTT データにご確認ください)

・Connecure のご利用に当たっては、別途 NTT データへのお申込手続や Connecure ご利用料金 (初期費用、月額料金)のお支払いが必要となります(当行へお支払いいただきます初期費用、月額 基本手数料等に Connecure の料金は含まれておりません)。

Connecure のサービス概要は NTT データのホームページをご参照ください。

<http://nws.jp.nttdata.com/connecure/>

・既に他行で AnserDATAPORT サービスをご利用されており、Connecure 敷設済の場合、当行と共用する ために一部設定変更が発生する場合がございます。所要期間や設定についての詳細は、NTT データへご確認く ださい。

・Connecure のネットワーク設備設置に当たっては、お客さま宅内工事が必要となります。工事の立ち合いや入 館手配など必要な事項、工事スケジュール等を NTT データのホームページ (関連サイト) でご確認の上でお申 込みをお願いします。Connecure の新規ご利用時には現地調査や設備設置など回線開通まで約 3~4 か月 必要となりますので、ご導入にあたっては十分にスケジュールをご確認ください。

(関連サイト) http://nws.jp.nttdata.com/connecure/information.html

・AnserDATAPORT への接続には、全銀 TCP/IP 手順に準じた通信ソフトウェアが必要となります。対象とな る通信ソフトウェアは、NTT データのホームページでご確認いただけます。購入条件や対象機種、OS 等はご利 用通信製品により異なります。通信製品導入ベンダーへご確認ください。

AnserDATAPORT(通信製品一覧) <https://www.adp.ne.jp/vendor.html>

・AnserDATAPORT、Connecure のサービス内容について、NTT データのサイトにて説明動画をご視聴 いただけます。

(動画視聴サイト) https://www.adp.ne.jp/seminar/

#### ②サービス内容・ご利用時間

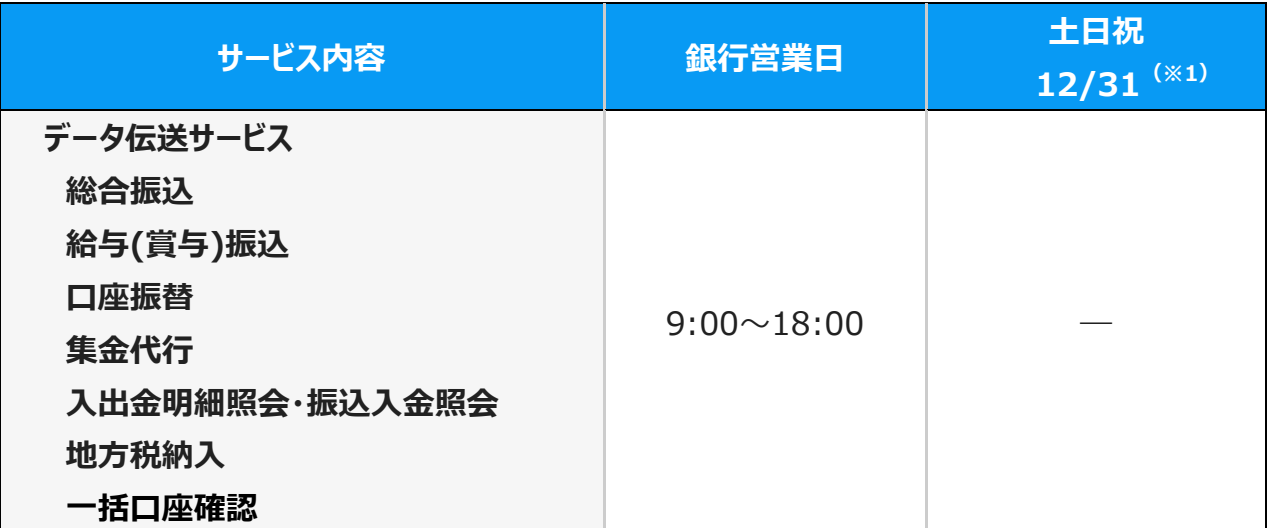

※1 1/1~1/3 および 5/3~5/5 はご利用いただけません。

③ご利用料金(すべて税込)

■当行へのお支払い

**<初期費用>**

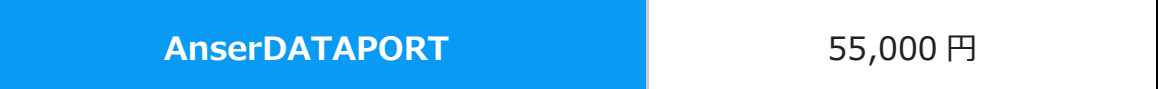

#### **<月額基本手数料>**

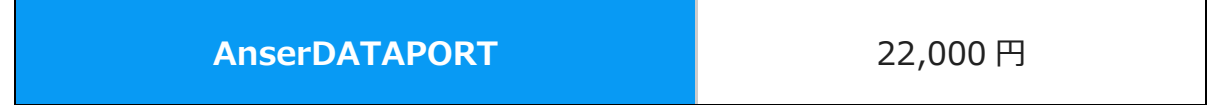

#### **<従量手数料>**

データ伝送の残高照会・入出金明細照会・振込入金照会の明細件数の合計に対してかかります。

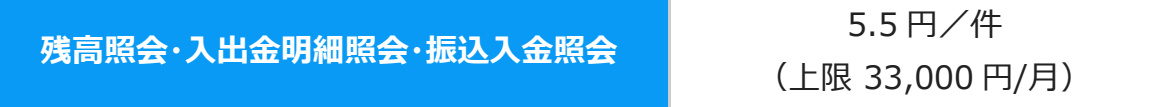

上記料金に Connecure の初期費用、月額費用は含まれておりません。

#### **<その他手数料>**

 お客さまのお取引内容、件数に応じて「振込手数料」、「口座振替手数料」、「集金代行手数料」、 「地方税納入手数料」、「一括口座確認手数料」等が別途必要となります。

https://www.sihd-bk.jp/corporation/eb/anserdataport/

<スマートフォン・タブレット用>

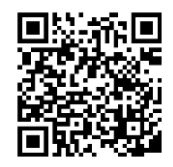

# <span id="page-28-0"></span>4.取引対象期間・送信期限など

# **(1)池田泉州ビジネスゲート**

### ①照会サービス

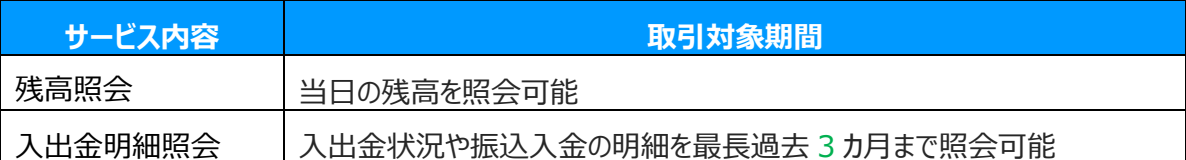

# **(2)インターネット EB**

①照会・振込振替サービス

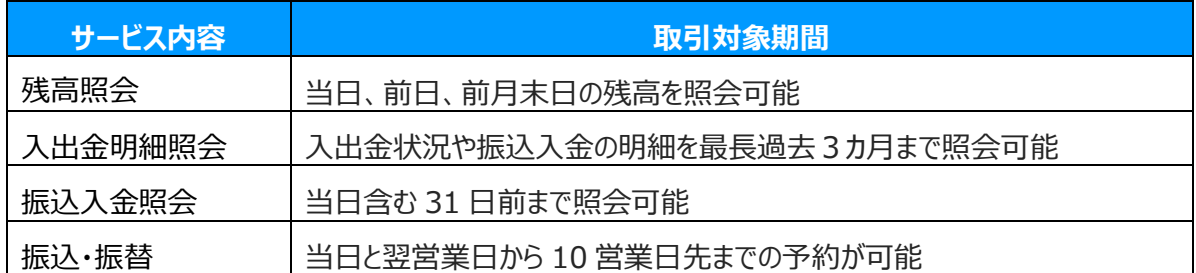

②データ伝送サービス

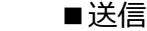

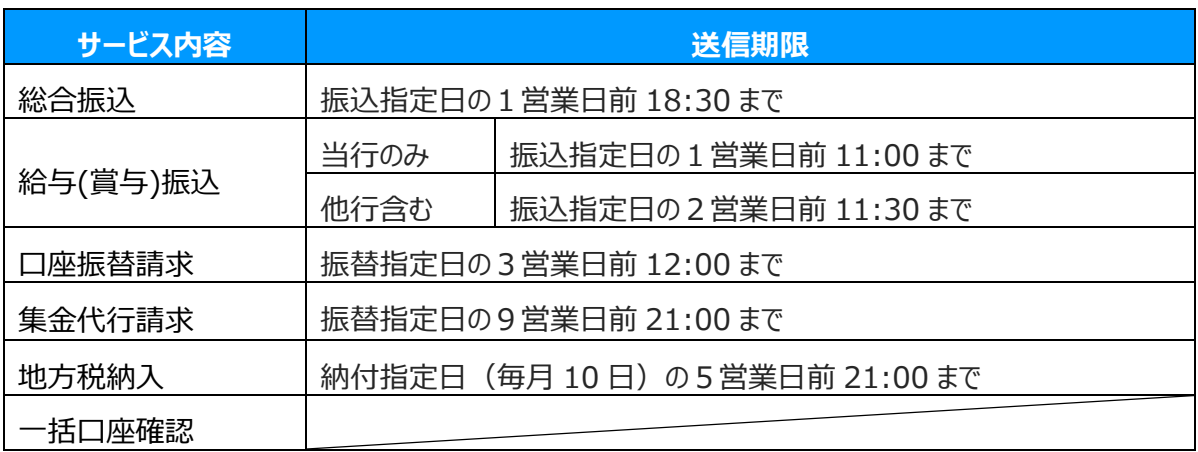

■受信

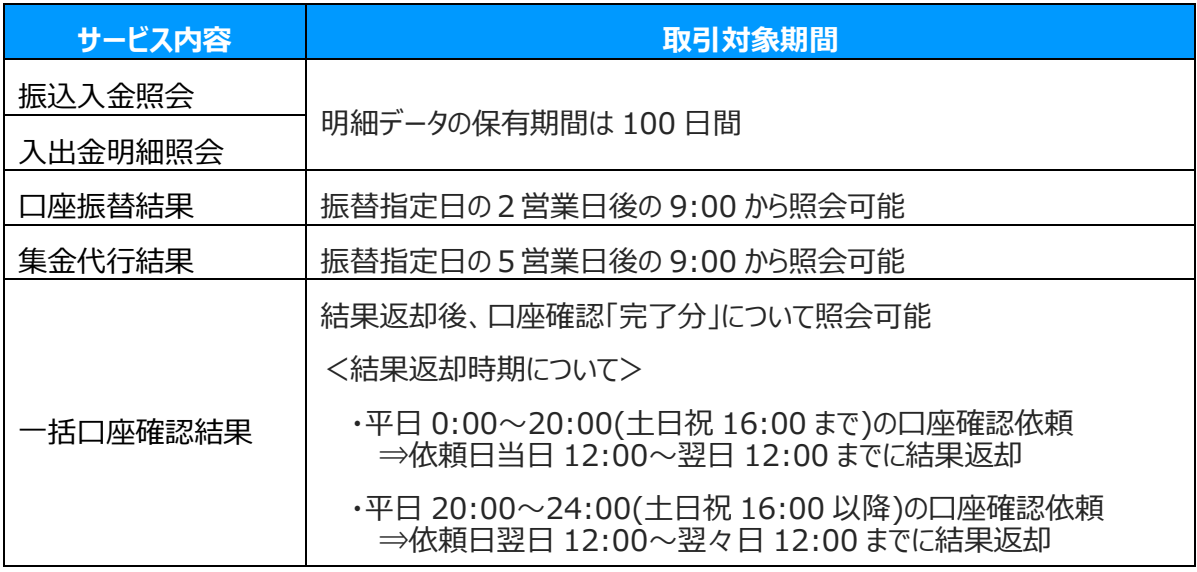

# **(3)インターネット EB プロ**

①照会・振込振替サービス

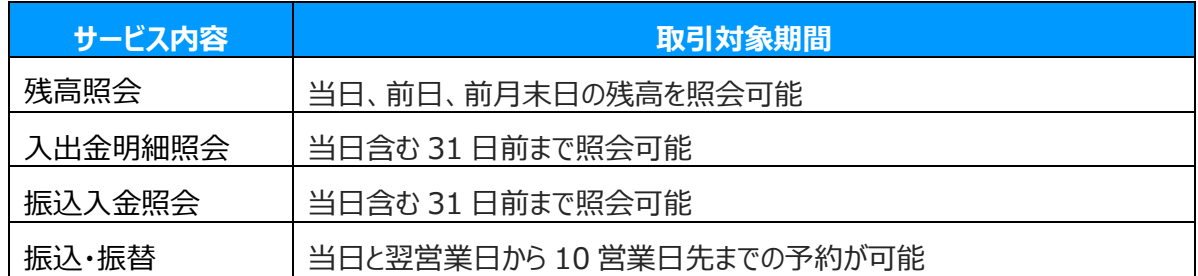

### ②データ伝送サービス

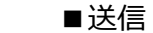

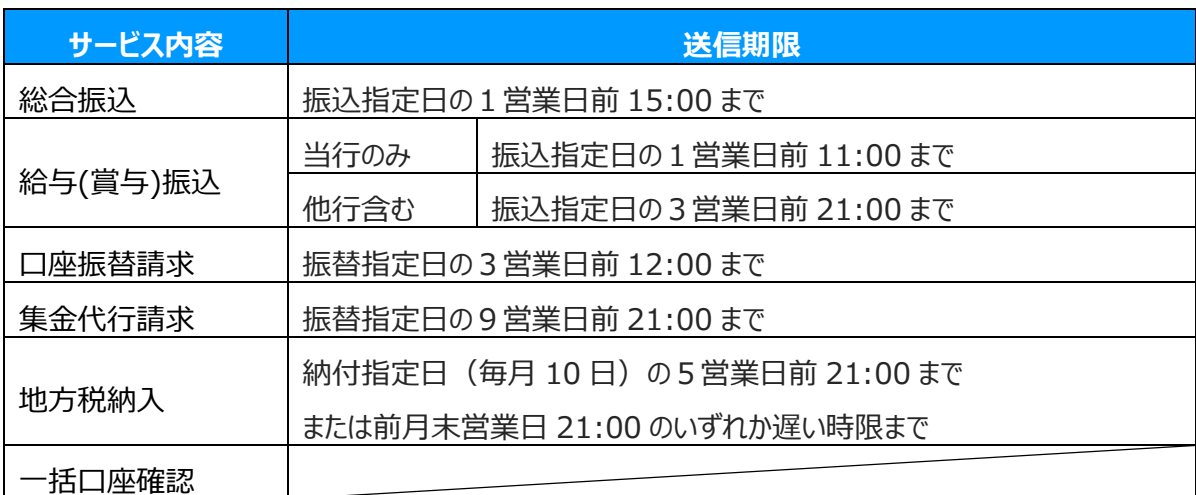

#### ■受信

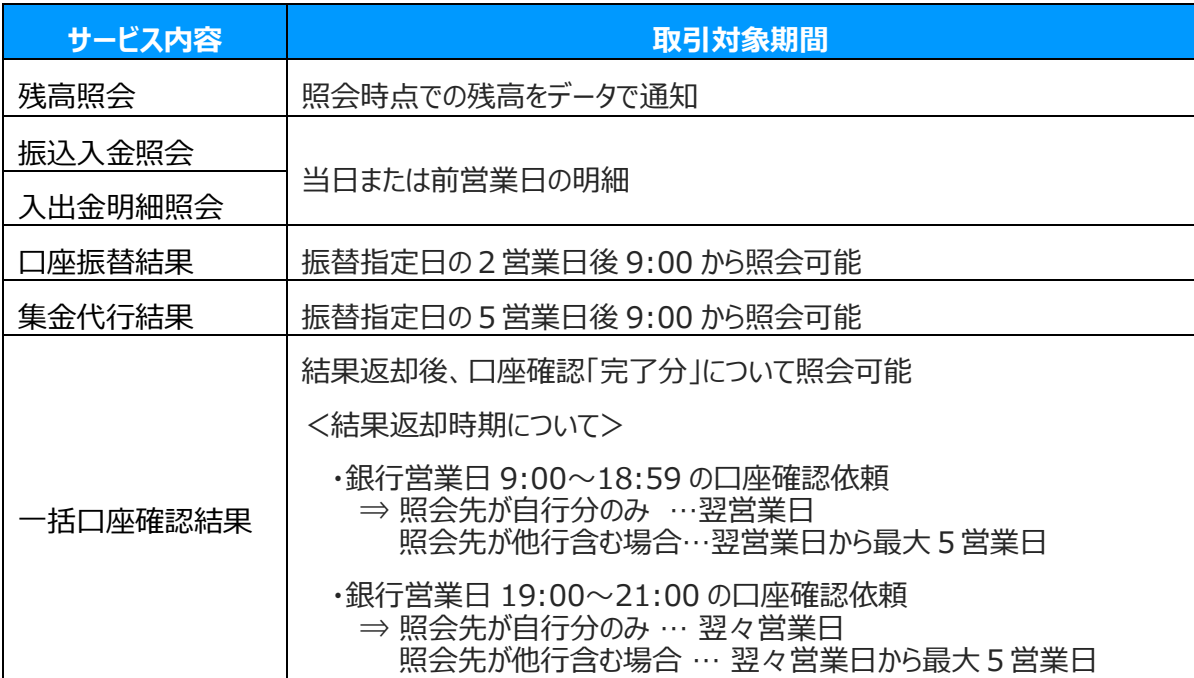

# **(4)データ伝送サービス(AnserDATAPORT)**

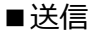

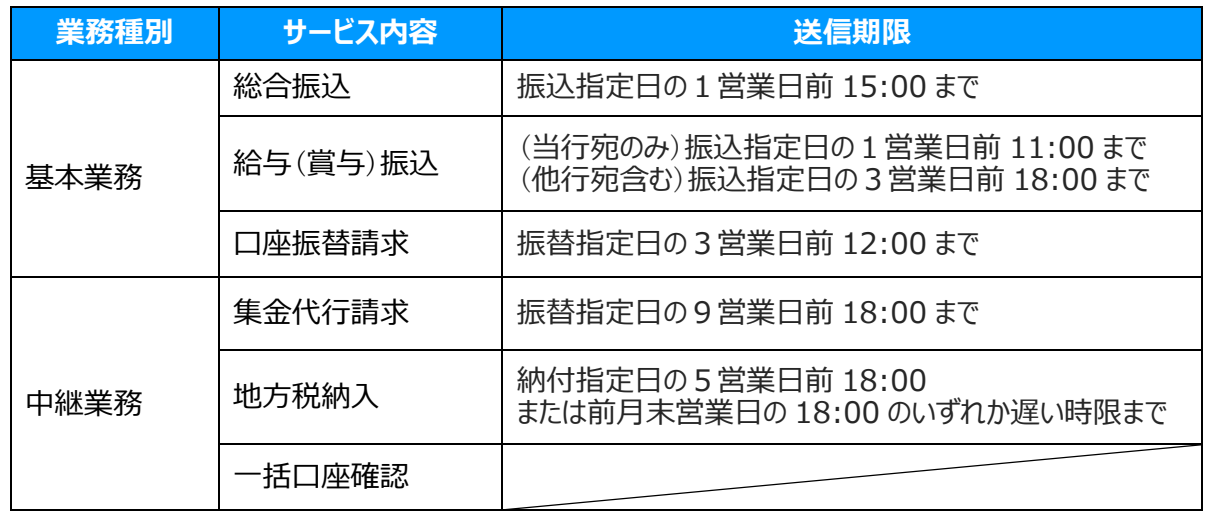

# ■受信

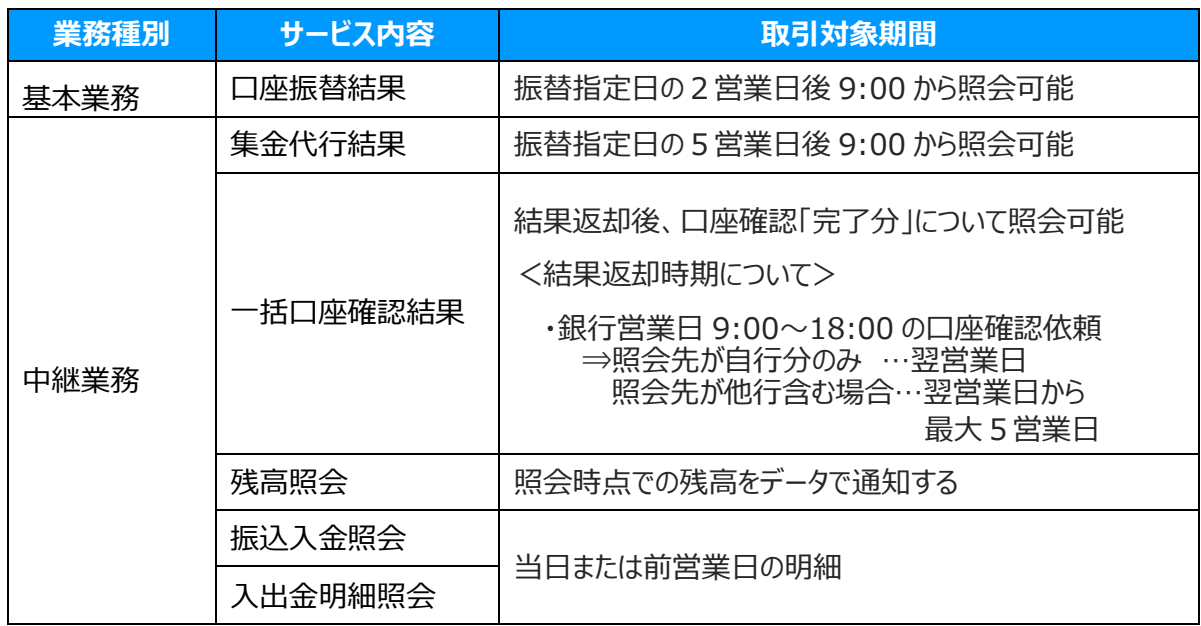

# <span id="page-32-0"></span>5. サービス切換えのお手続きについて

#### (1)サービス切換手続きの手順について

現在ご利用中のサービスのご解約、切替後の後継サービスの新規お申込みを同時にお手続きしていただく 必要があります。両サービスを並行してご利用いただくことはできません。

①インターネット EB へ切換えする場合

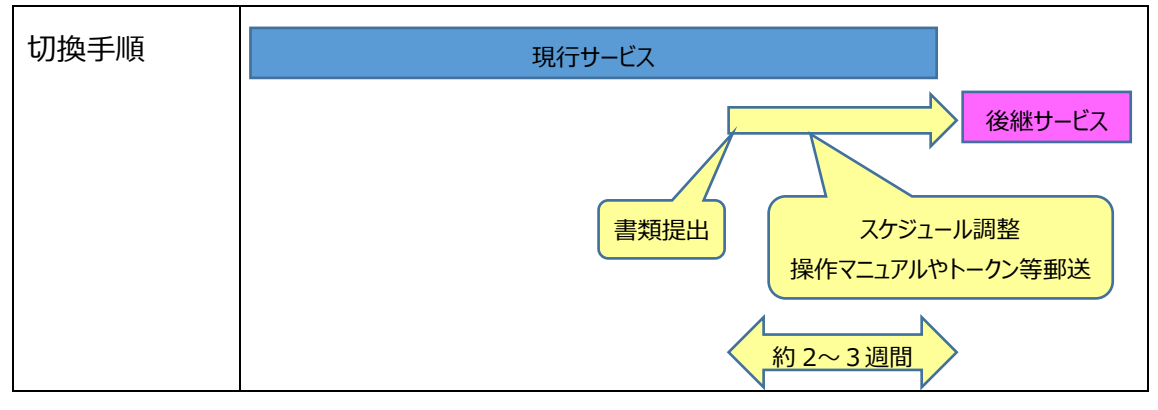

※接続テストは不要です。

②インターネット EB プロへ切換えする場合

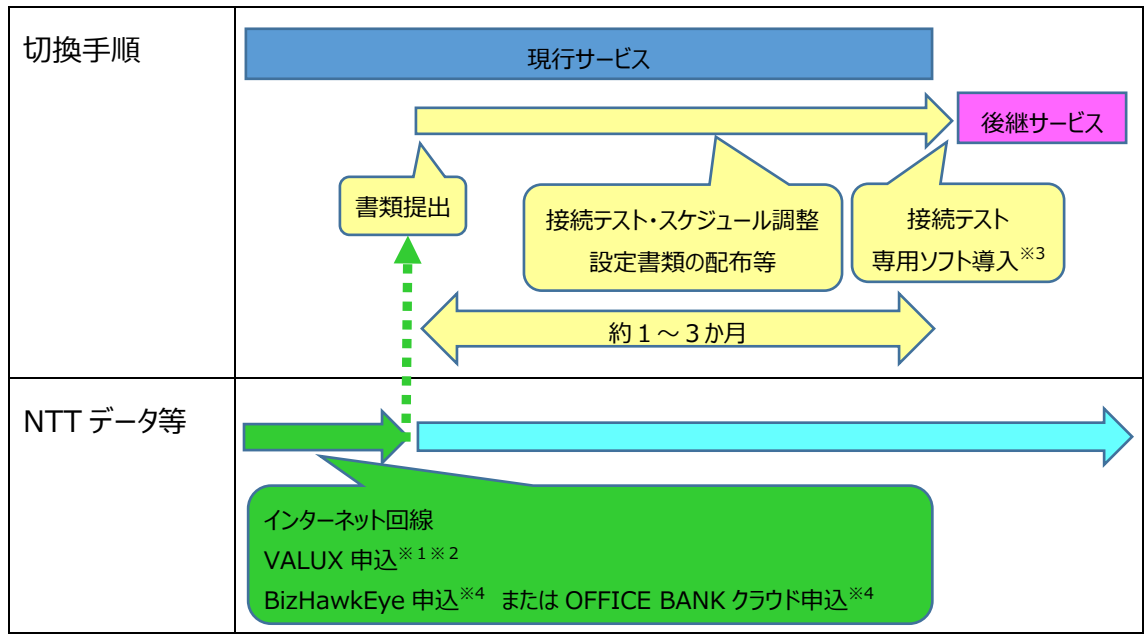

- ※1 当行へのお申込みの前にお手続きください。VALUX や BizHawkEye のお手続きには 約1か月程度必要です。既にお申込済みの場合は当行への手続きのみで可能です。 ご利用のサービス内容により、コンテンツの追加等のお手続きが発生する場合がございます。
- ※2 当行への申込書ご提出時に VALUX の「接続 ID」を記入していただく必要があります。
- ※3 専用ソフトを新たに購入される場合、当行からでも購入いただけます (15 ページ参照)。
- ※4 BizHawkEye、OFFICE BANK クラウドをご利用の場合は、原則お客さまにて初期設定を 実施いただきます。

なお OFFICE BANK クラウドは有償で訪問での設定サポートをお受けいたします。

③データ伝送サービス(AnserDATAPORT)へ切換えする場合

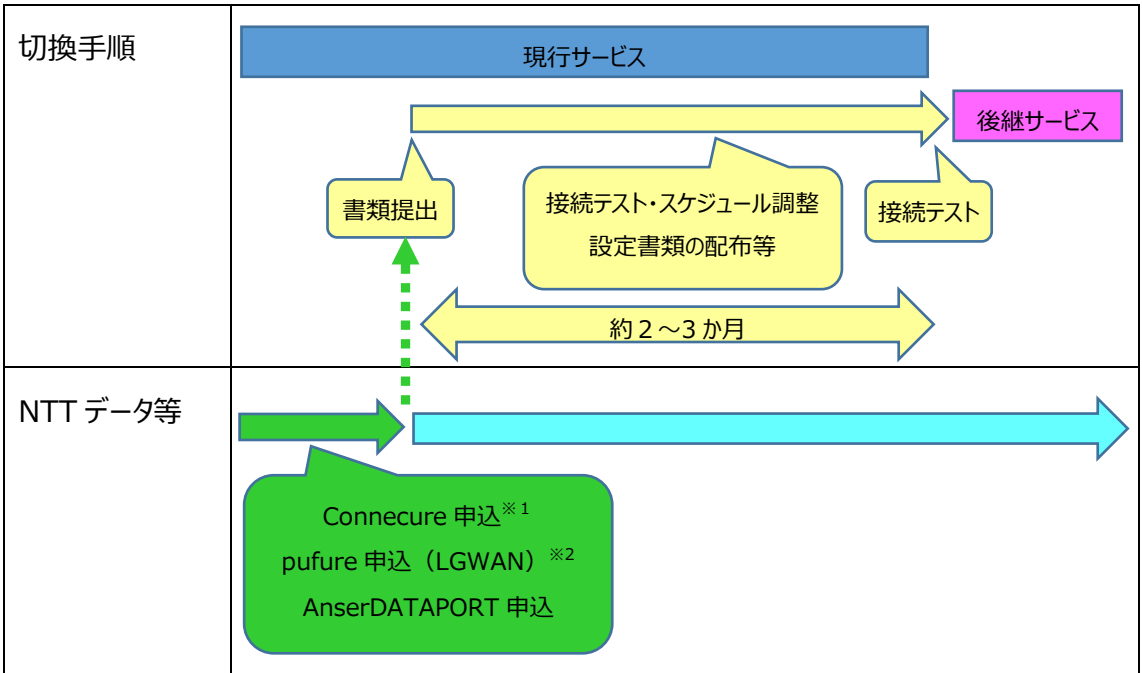

- ※1 Connecure の新規導入は当行へのお申込みの前にお手続きください。 現地調査や設備設置など回線開通まで約 3~4 か月必要です。 既に Connecure 導入済みの場合、当行と共用するために一部設定変更が発生する場合が あります。所要期間や設定についての詳細は、NTT データへご確認ください。
- ※2 pufure の新規導入は当行へのお申込みの前にお手続きください。
- (2)接続テスト・スケジュール調整について

・現行サービスから後継サービスへの切換の日程は、書類ご提出後にスケジュール調整させていただきます。 ・口座振替・集金代行サービスをご利用の場合、現行サービスで振替結果を受信後、次回依頼データの 送信までの期間で切換えの日程を調整いたします。 ・接続テスト当日は終日、本番データを送受信することはできません。

(3)後継サービスの設定情報について ・後継サービスのご利用に必要な設定情報を当行よりお知らせいたします。 ・事前に現在ご利用中サービスの提供会社(NTT データ、専用ソフトの購入先等)に操作手順等を ご確認のうえ、後継サービスの設定作業を実施してください。

(4)データ伝送業務を他社に業務委託されている場合

・データ伝送業務を VAN 事業者等の代行会社に業務委託されている場合、お取引きのある金融機関 との契約は、代行会社が各金融機関と接続する際に使用している回線でのご契約となります。

・代行会社が AnserDATAPORT によるデータ通信サービスを提供している場合、お取引きのある金融機関 それぞれに対して、お客さまにて AnsertDATAPORT の利用申込みを行っていただく必要があります。

### (5)データ伝送の照合方法について

各サービスの照合方法は以下の通りです。

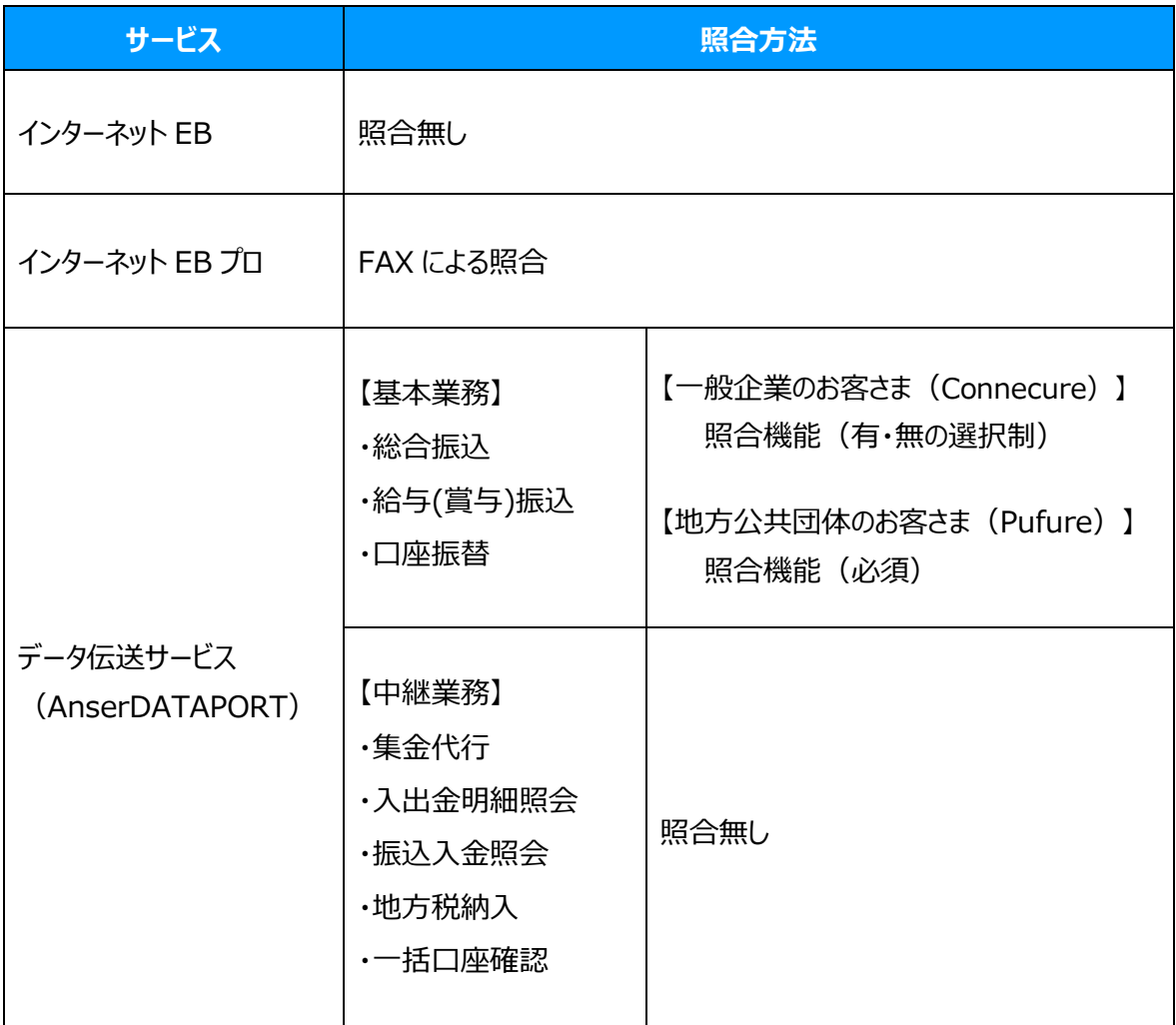

# <span id="page-36-0"></span>6.貴社・貴団体内での情報共有のお願い

本冊子の内容について、以下に該当するご担当者さまと共有いただきますようお願いいたします。

・会計・経理、銀行取引のご担当者さま

- ・通信環境、システム関連のご担当者さま
- ・貴社・貴団体以外で上記業務を代行している企業のご担当者さま

# <span id="page-37-0"></span>7.お問合わせ

本冊子に関してご不明点、ご質問等がございましたら、下記のお問合わせ窓口までご連絡お願いいたします。

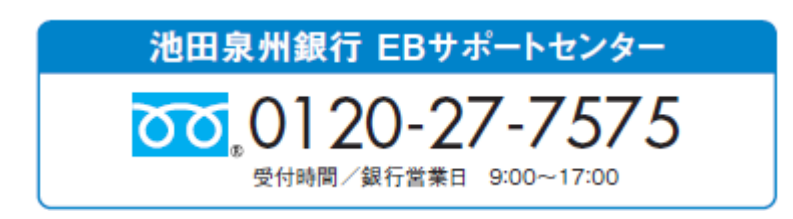

NTT データの各種サービスのお問合わせ先は以下の通りです。

### **・ AnserDATAPORT**

企業さま https://www.adp.ne.jp/contact/

自治体さま https://www.adp.ne.jp/contact/pufure/

### ・ **Connecure**

株式会社NTTデータ Connecure担当窓口

TEL : 050-5546-9751

MAIL : connecure\_sales@kits.nttdata.co.jp

Web問い合わせフォーム : http://nws.jp.nttdata.com/connecure/contact.html

### ・ **pufure**

株式会社NTTデータ pufure担当窓口

TEL : 050-3146-5768

Web問い合わせフォーム: https://www.adp.ne.jp/contact/pufure/

※上記については、pufure お申込み前のお問合わせ先です。

お申込み後は、pufure ポータルサイトよりお問合わせください。

・ **BizHawkEye**

株式会社NTTデータ VALUXカスタマーセンタ(BHE担当窓口)

TEL : 0570-041800

Web問い合わせフォーム: https://www.bizhawkeye.ne.jp/contact/

**・ VALUX**

株式会社NTTデータ VALUXカスタマーセンタ(VALUX担当窓口) TEL : 0570-041800

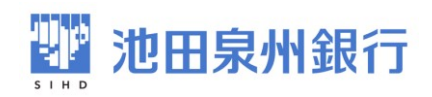